Топанов Подписано цифровой Александр подписью: Топанов Александр Павлович Павлович

#### ФЕДЕРАЛЬНОЕ ГОСУДАРСТВЕННОЕ БЮДЖЕТНОЕ ОБРАЗОВАТЕЛЬНОЕ УЧРЕЖДЕНИЕ ВЫСШЕГО ОБРАЗОВАНИЯ «САНКТ-ПЕТЕРБУРГСКИЙ ГОСУДАРСТВЕННЫЙ УНИВЕРСИТЕТ ТЕЛЕКОММУНИКАЦИЙ ИМ. ПРОФ. М.А. БОНЧ-БРУЕВИЧА» (СПбГУТ)

#### АРХАНГЕЛЬСКИЙ КОЛЛЕДЖ ТЕЛЕКОММУНИКАЦИЙ ИМ. Б.Л. РОЗИНГА (ФИЛИАЛ) СПбГУТ (АКТ (ф) СПбГУТ)

**УТВЕРЖДАЮ** И.о. зам. директора по учебной работе М.А. Цыганкова ph. 2022 г.

## РАБОЧАЯ ПРОГРАММА ПРОФЕССИОНАЛЬНОГО МОДУЛЯ  $\mathbf{I}$ M.09

### ПРОЕКТИРОВАНИЕ, РАЗРАБОТКА И ОПТИМИЗАЦИЯ **ВЕБ-ПРИЛОЖЕНИЙ**

по специальности:

#### 09.02.07 Информационные системы и программирование

г. Архангельск 2022

Рабочая программа профессионального модуля составлена на основе Федерального государственного образовательного стандарта среднего профессионального образования по специальности 09.02.07 Информационные программирование, примерной основной системы  $\,$  M образовательной программы по специальности 09.02.07 Информационные системы  $\mathbf{M}$ программирование и в соответствии с учебным планом по специальности 09.02.07 Информационные системы и программирование.

Рабочая программа рассмотрена и одобрена цикловой комиссией Информационных технологий и математических дисциплин

Протокол № 9 от 19 мар 2022 г. Председатель С.В. Лукина

Составитель: Я.Е. Майорова, преподаватель АКТ (ф) СПбГУТ.

## **СОДЕРЖАНИЕ**

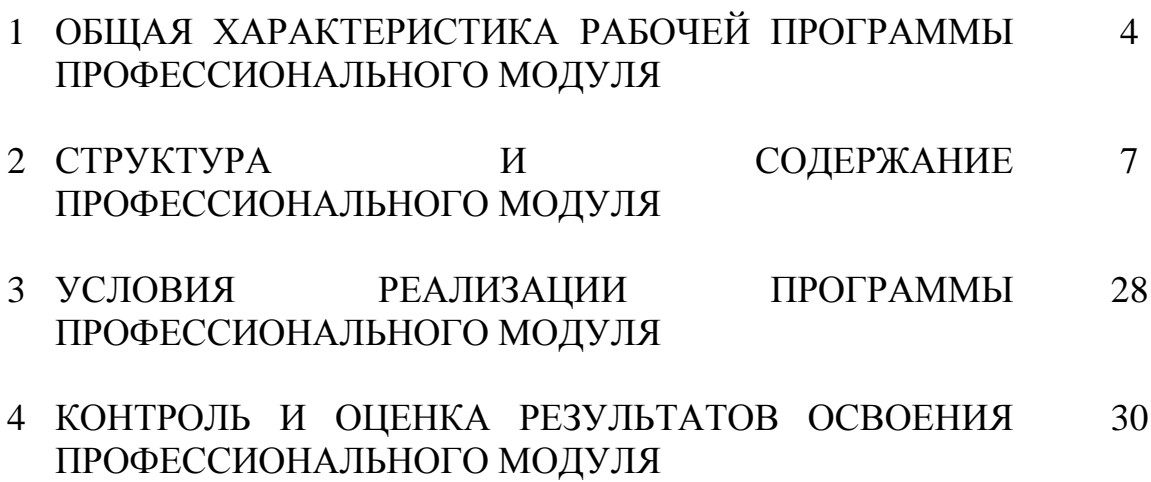

### **1 ОБЩАЯ ХАРАКТЕРИСТИКА РАБОЧЕЙ ПРОГРАММЫ ПРОФЕССИОНАЛЬНОГО МОДУЛЯ ПМ.09 ПРОЕКТИРОВАНИЕ, РАЗРАБОТКА И ОПТИМИЗАЦИЯ ВЕБ-ПРИЛОЖЕНИЙ**

#### **1.1 Область применения рабочей программы**

Рабочая программа профессионального модуля – является частью программы подготовки специалистов среднего звена в соответствии с ФГОС по специальности СПО 09.02.07 Информационные системы и программирование.

### **1.2 Цель и планируемые результаты освоения профессионального модуля**

В результате изучения профессионального модуля студент должен освоить вид деятельности «Проектирование, разработка и оптимизация вебприложений» и соответствующие ему общие компетенции и профессиональные компетенции:

1.2.1 Перечень общих компетенций и личностных результатов реализации программы воспитания

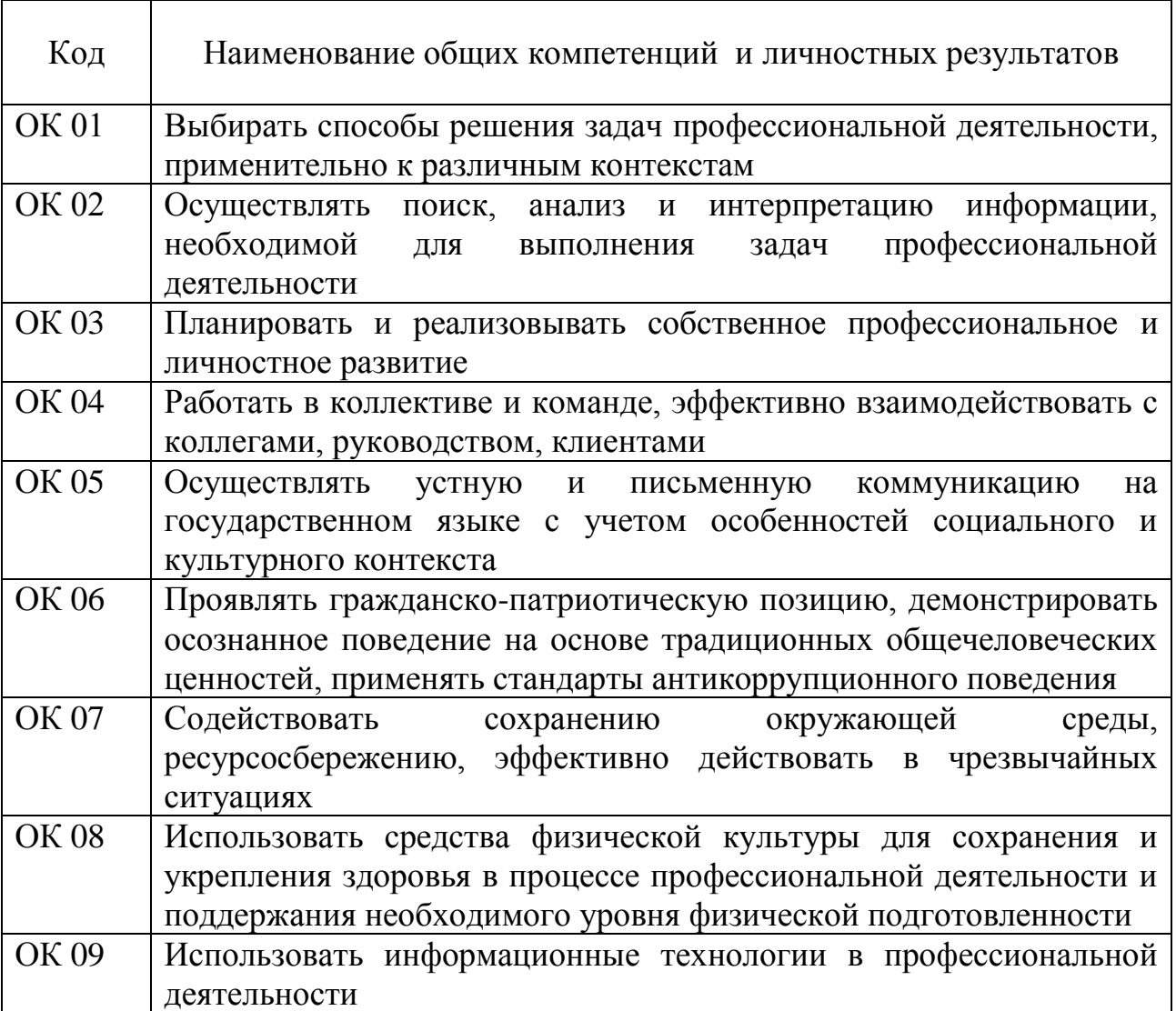

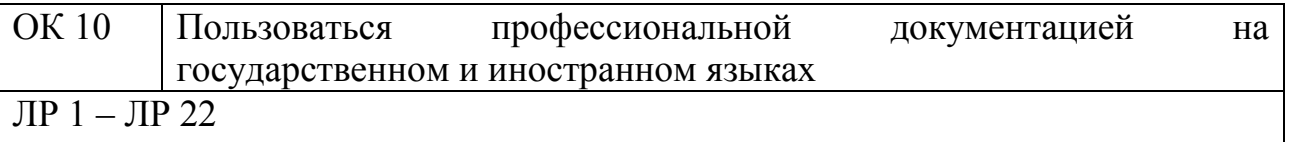

### 1.2.2 Перечень профессиональных компетенций

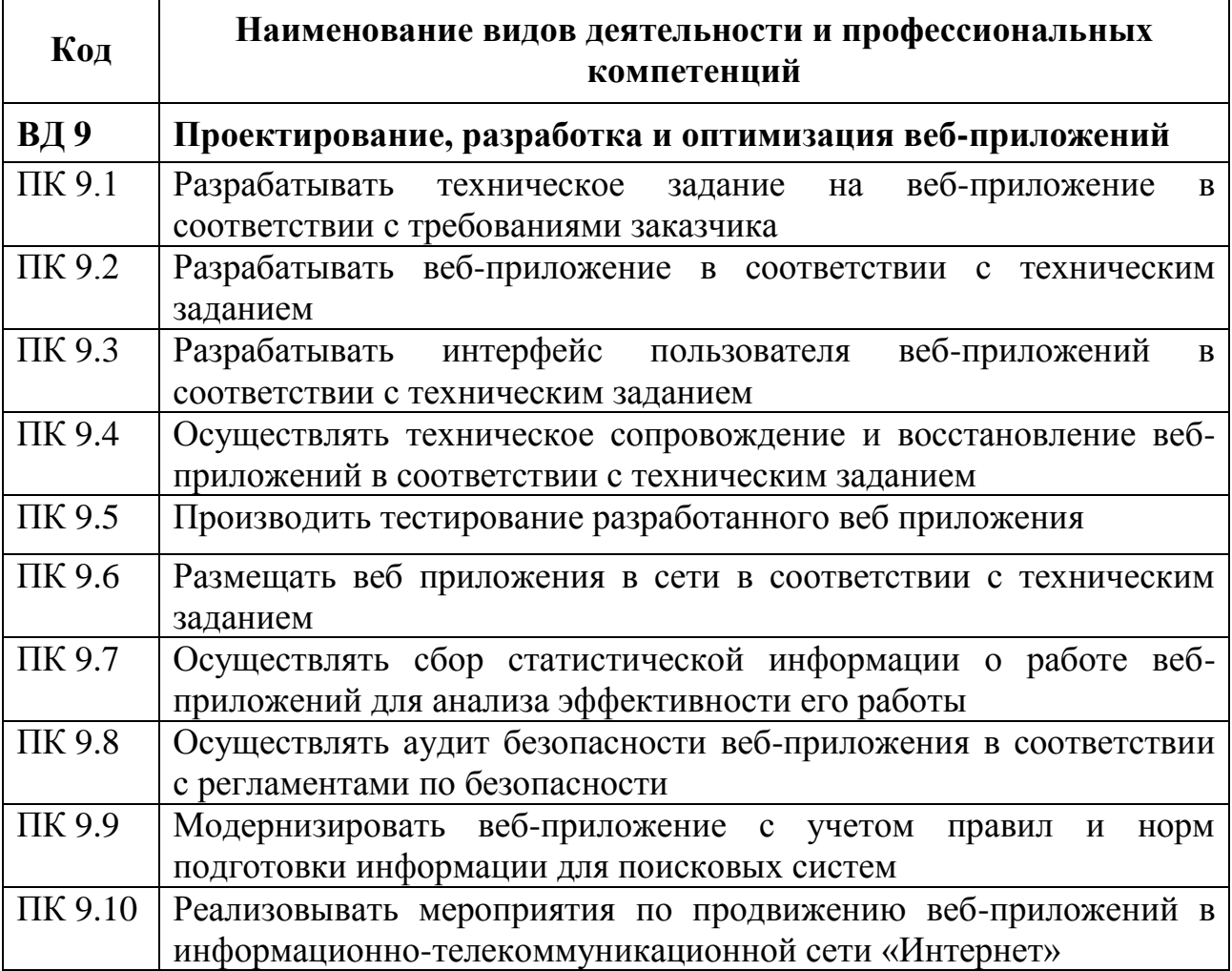

### 1.2.3 В результате освоения профессионального модуля студент должен:

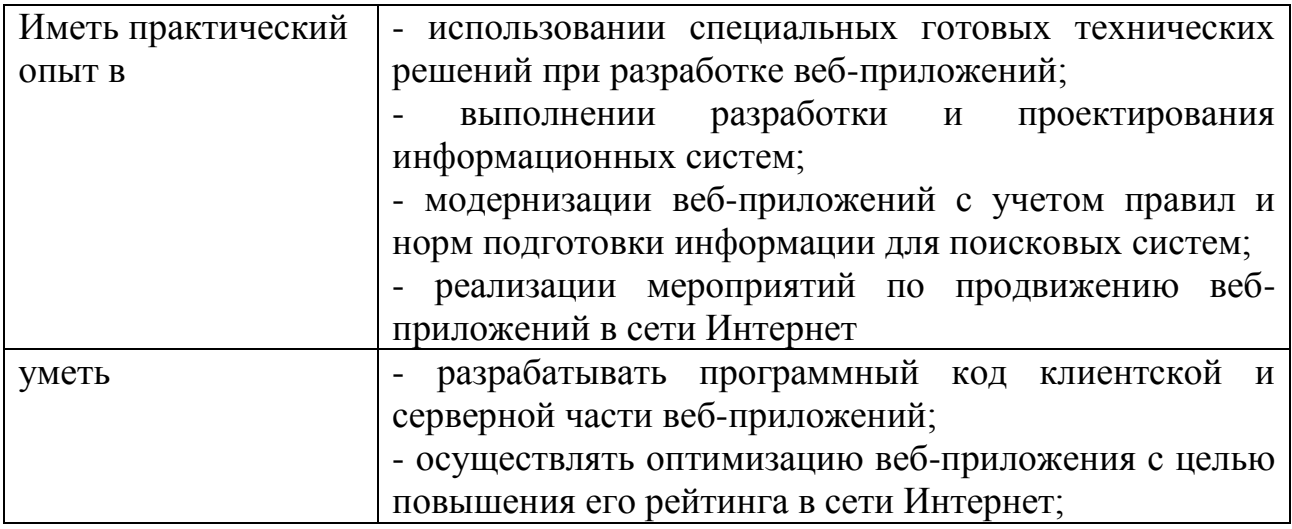

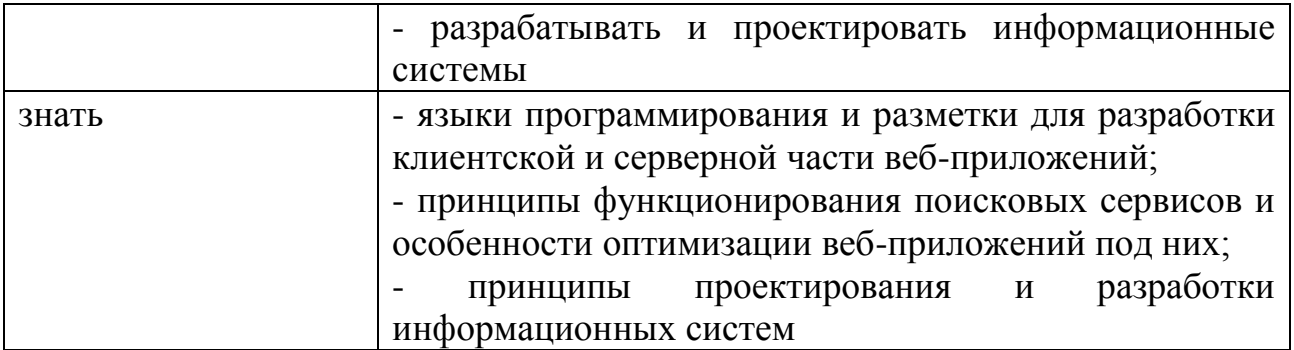

#### **1.3 Количество часов, отводимое на освоение профессионального модуля**

Всего часов – 836.

Из них на освоение

МДК.09.01 – 238 часов, в том числе самостоятельная работа – 62 часа, МДК.09.02 – 180 часов, в том числе самостоятельная работа – 20 часов, МДК.09.03 – 112 часов, в том числе самостоятельная работа – 16 часов,

на практики – 270 часа, в том числе учебную – 90 часа и производственную – 180 часов.

Промежуточная аттестация – 36 часов.

### **2 СТРУКТУРА И СОДЕРЖАНИЕ ПРОФЕССИОНАЛЬНОГО МОДУЛЯ**

### **2.1 Структура профессионального модуля**

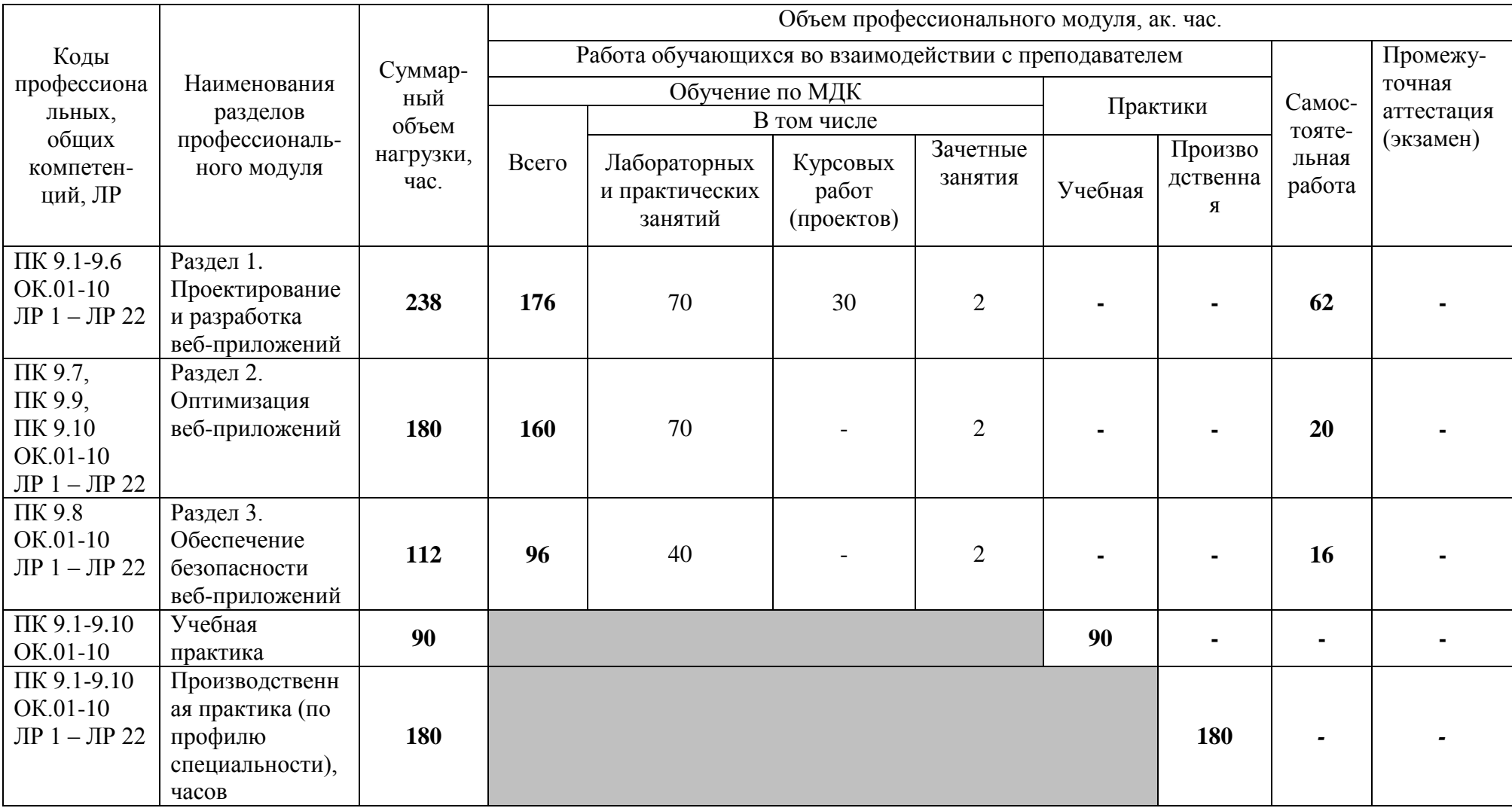

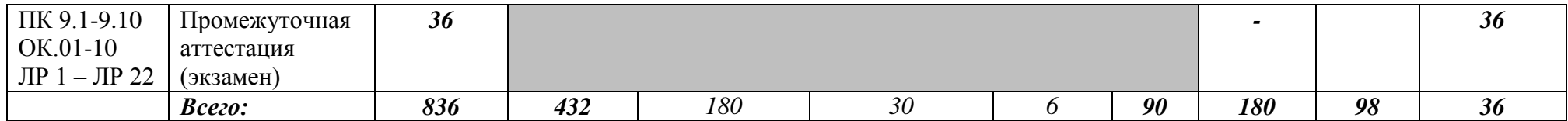

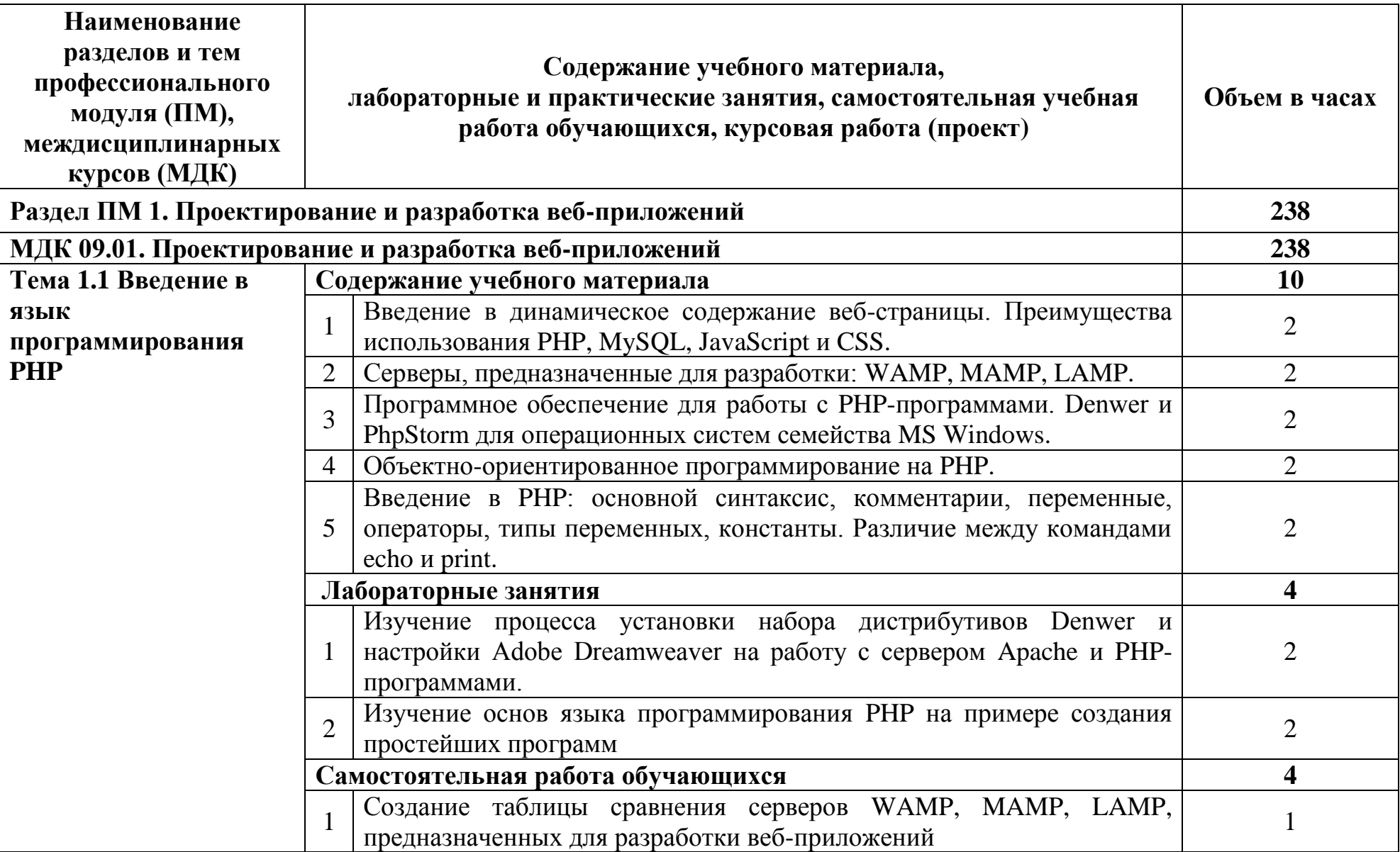

# **2.2 Тематический план и содержание профессионального модуля (ПМ)**

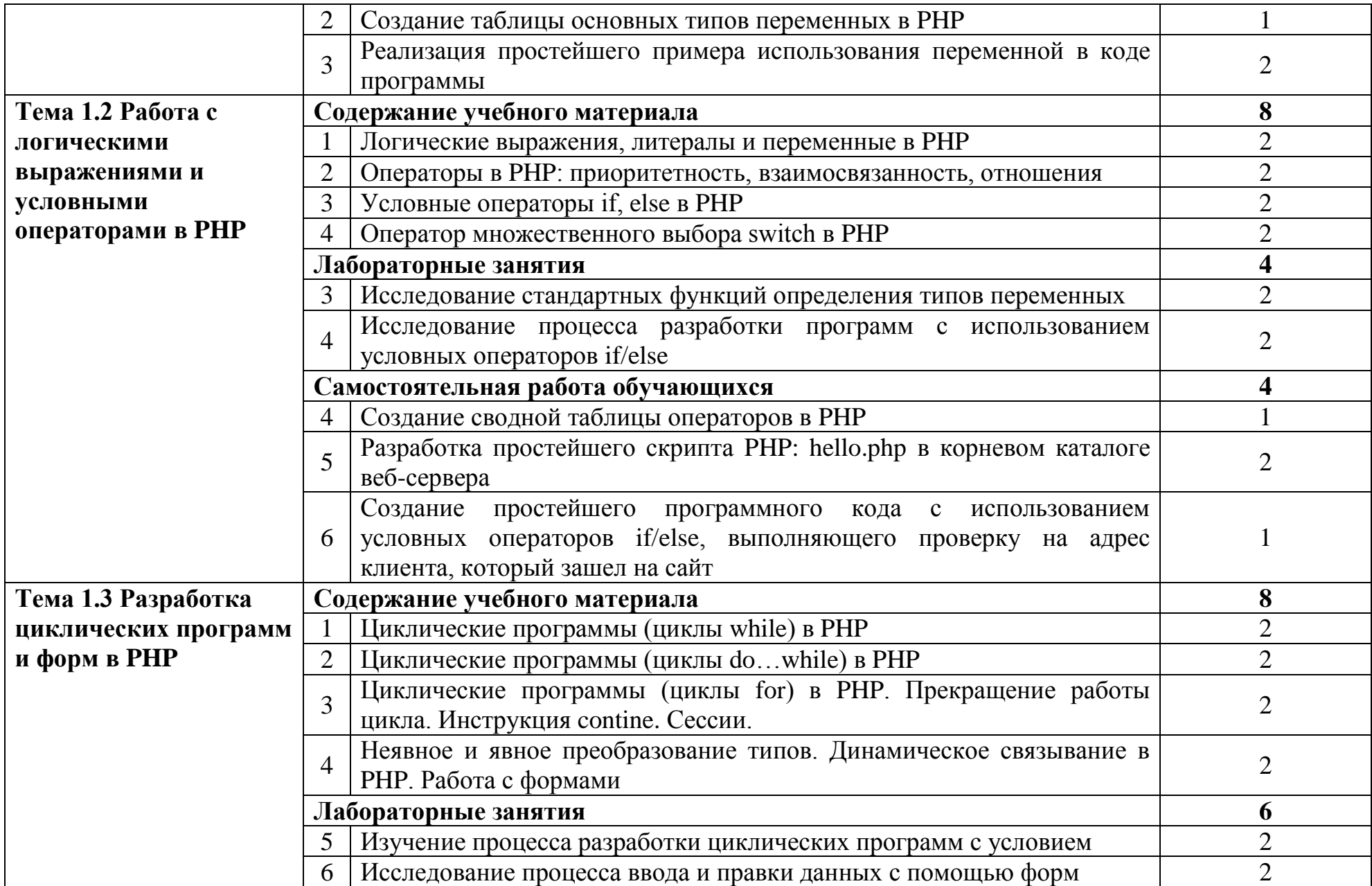

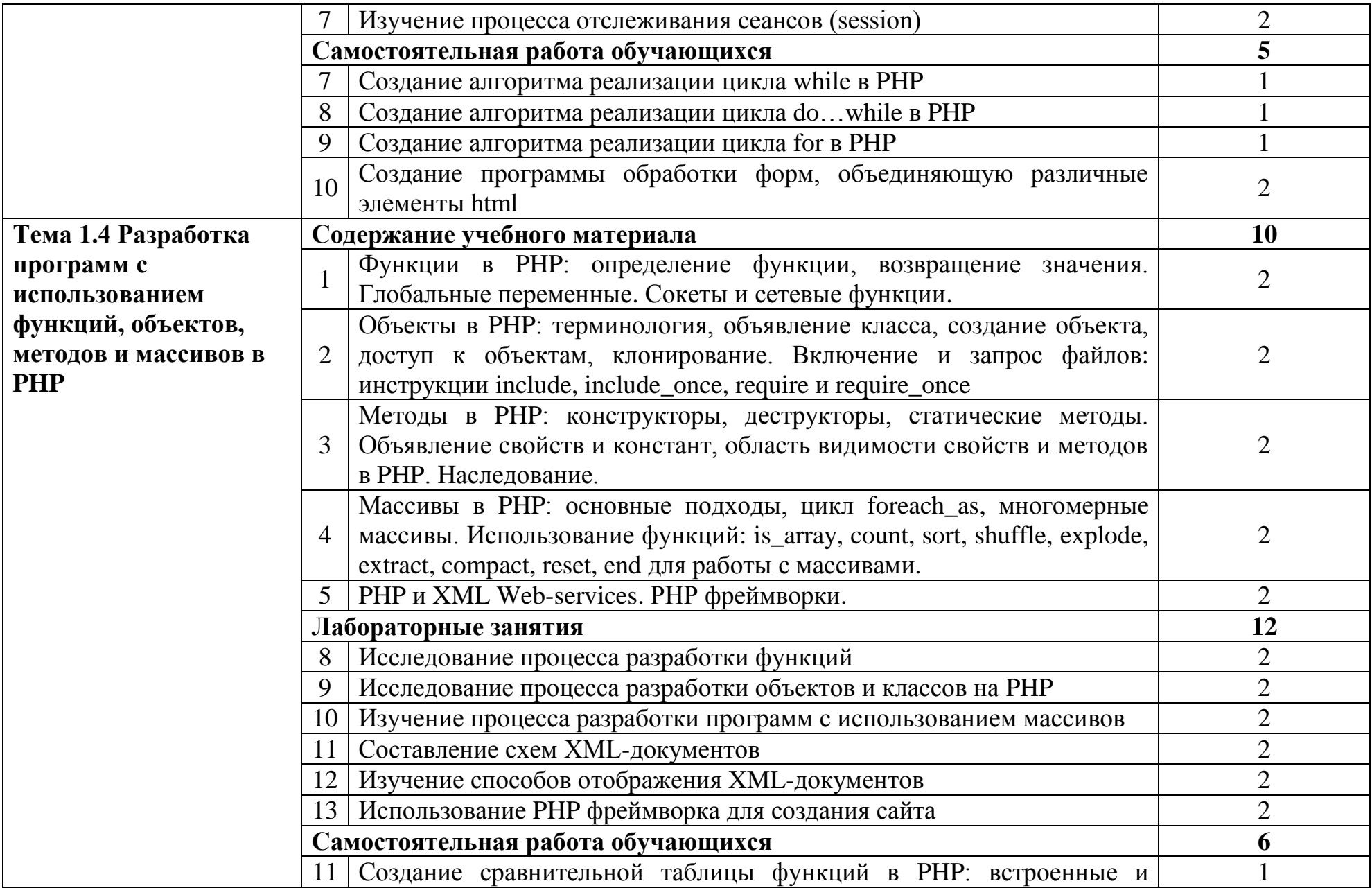

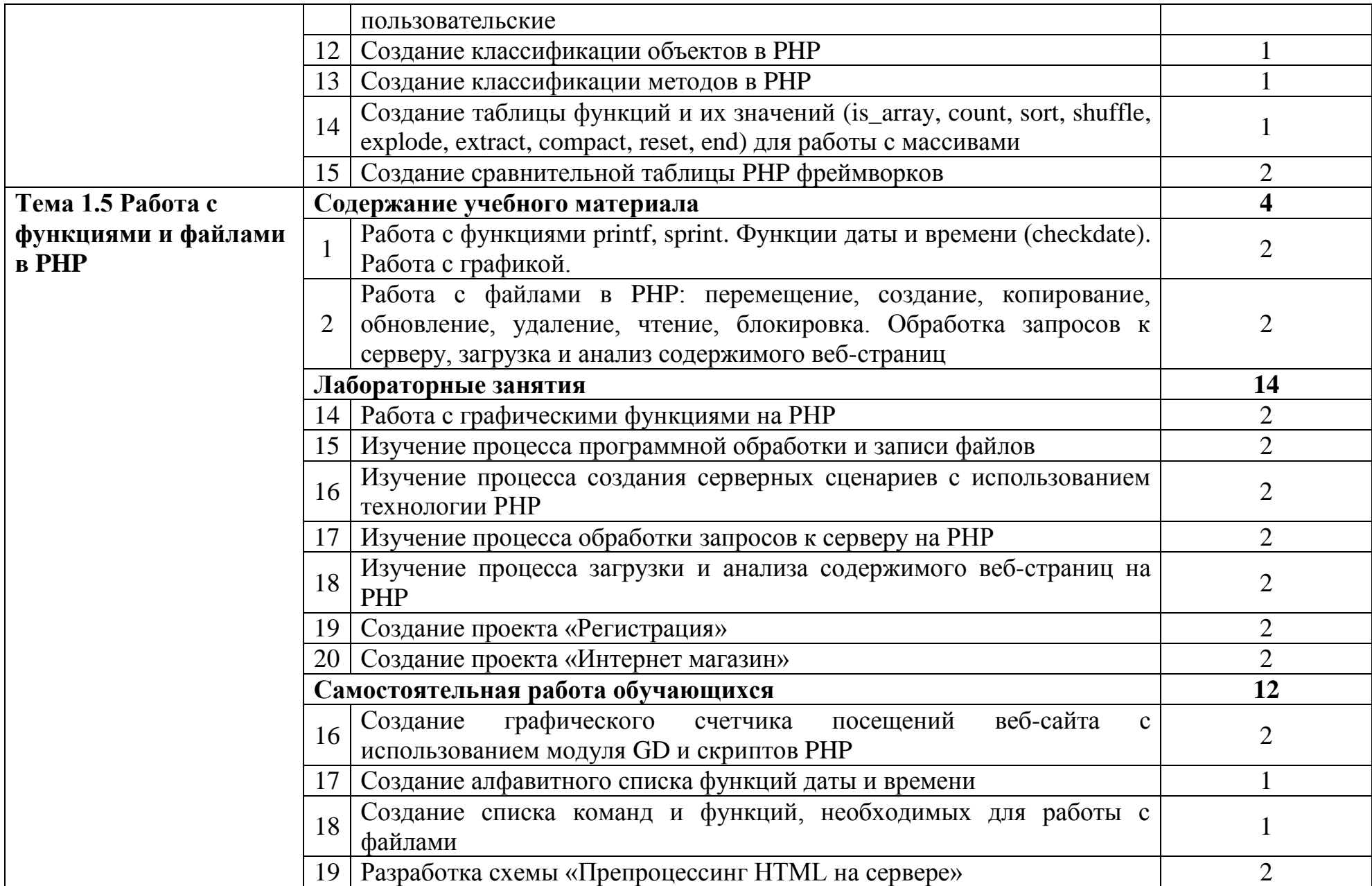

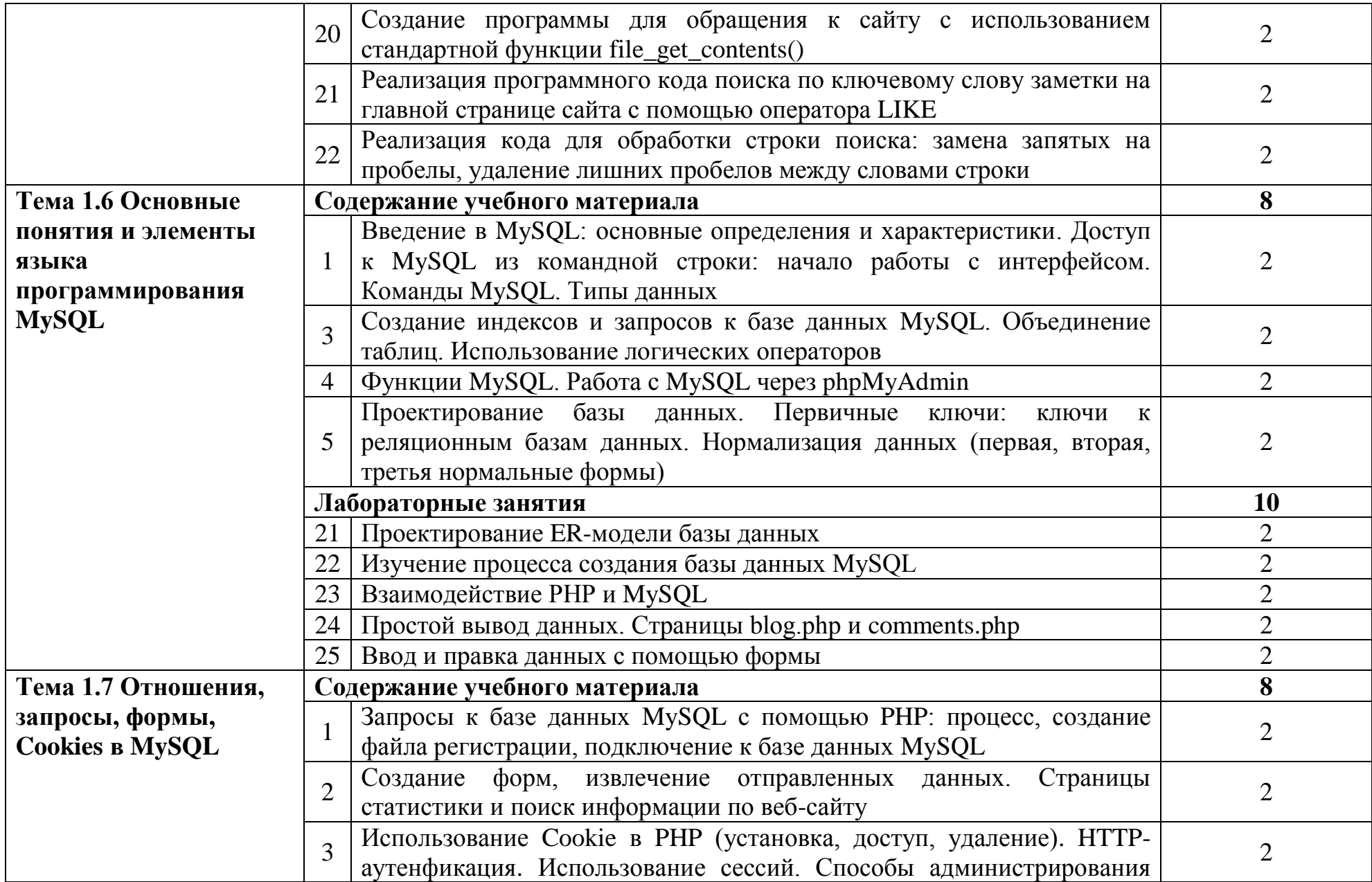

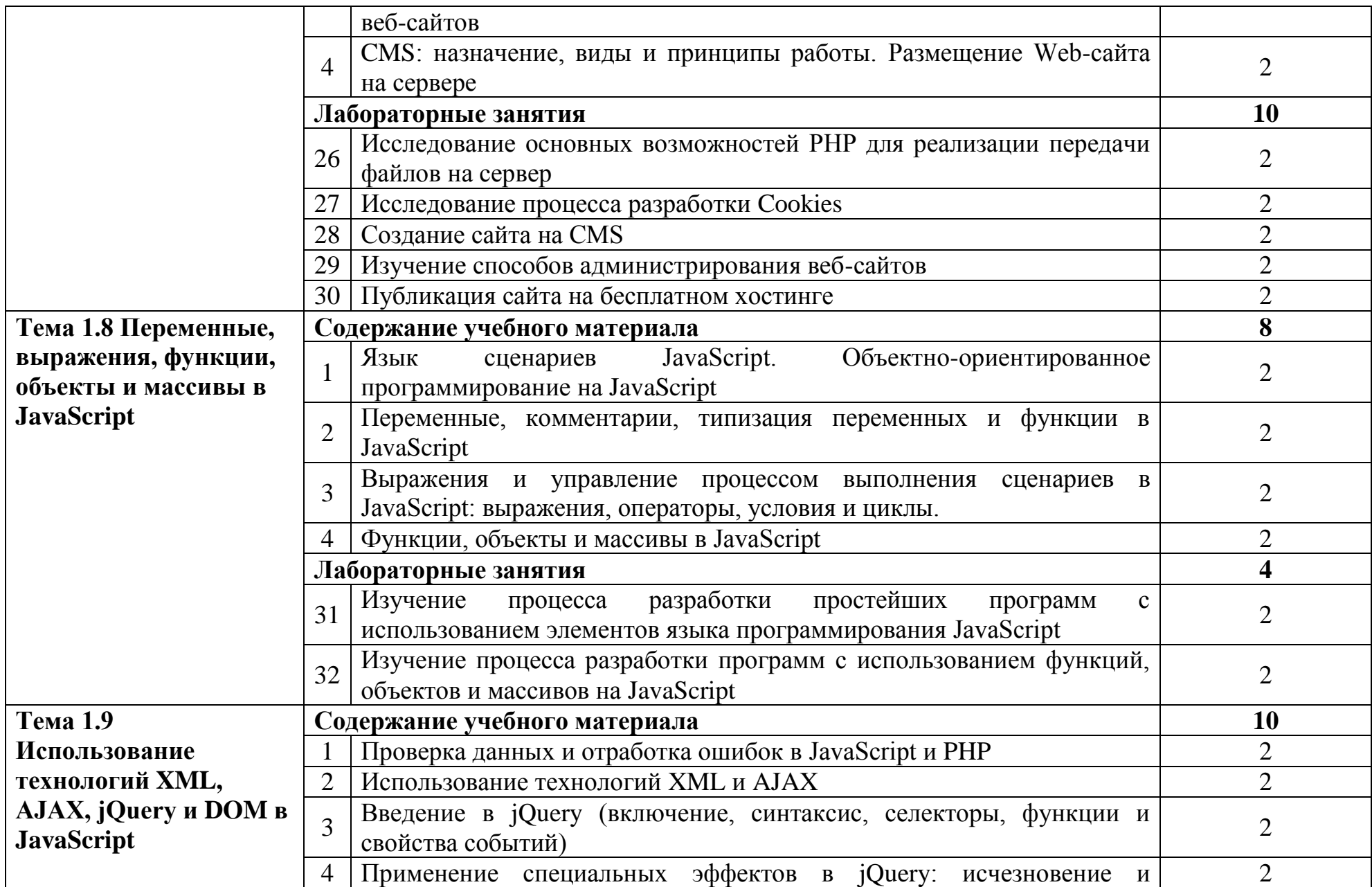

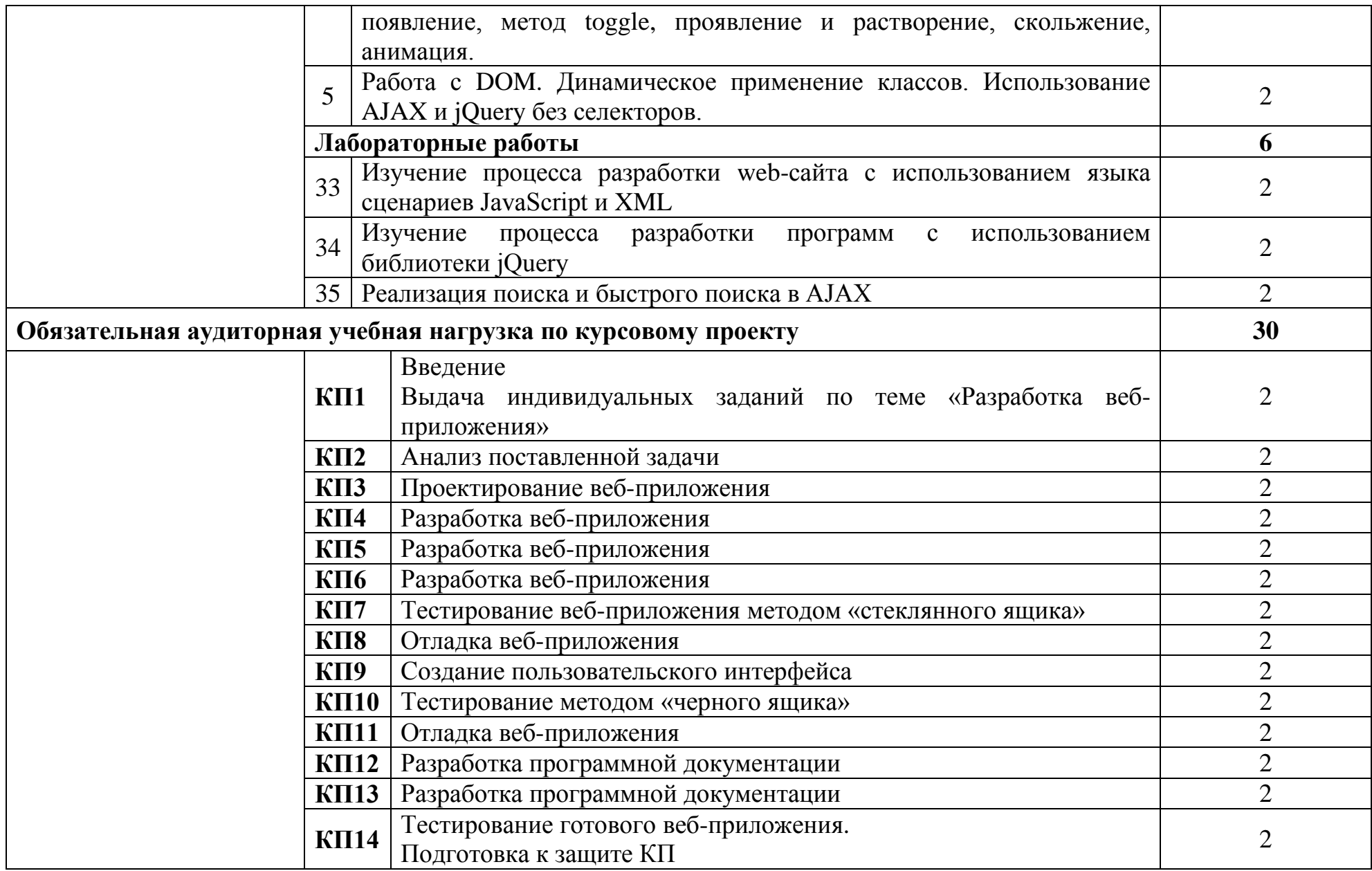

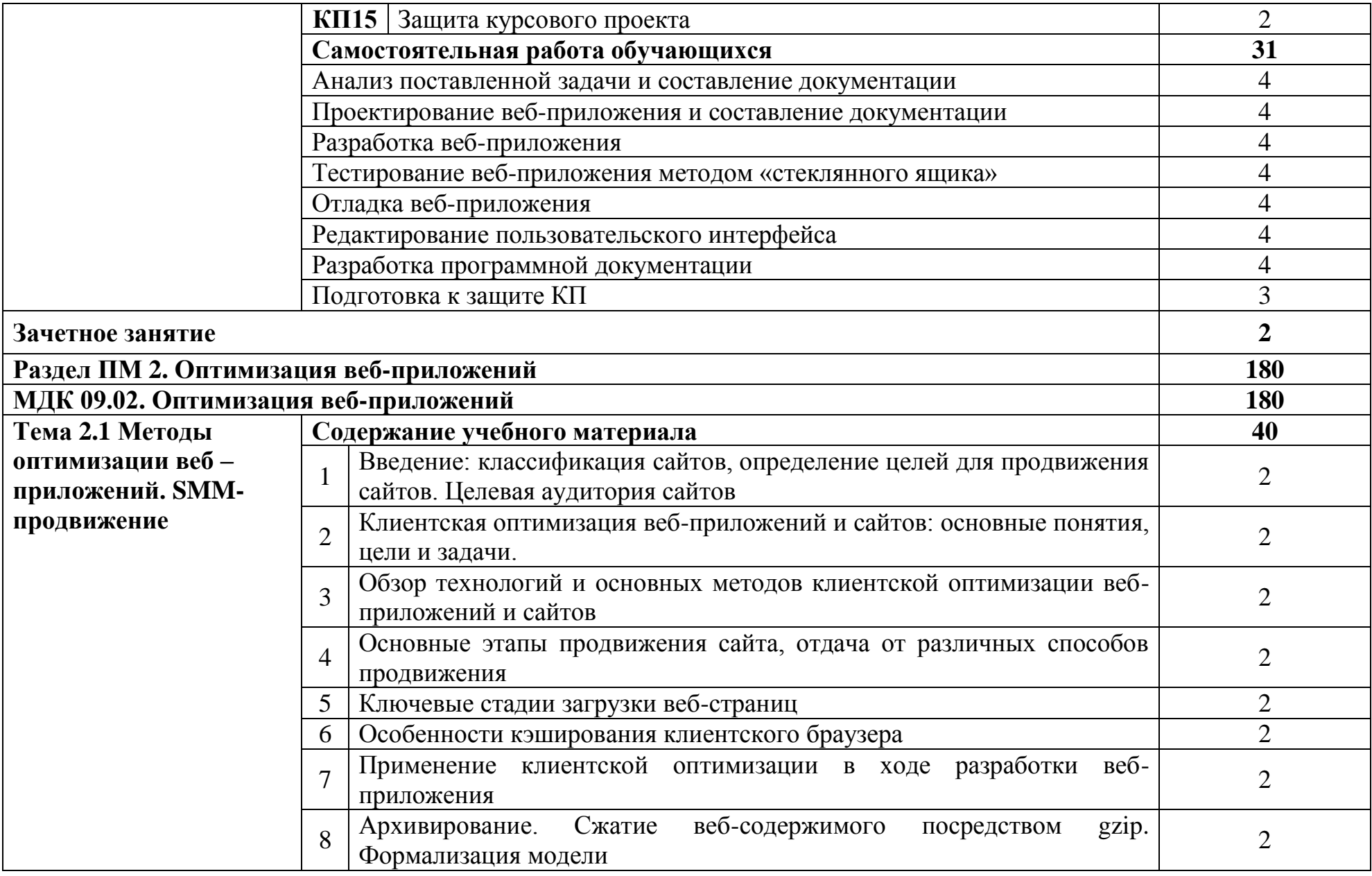

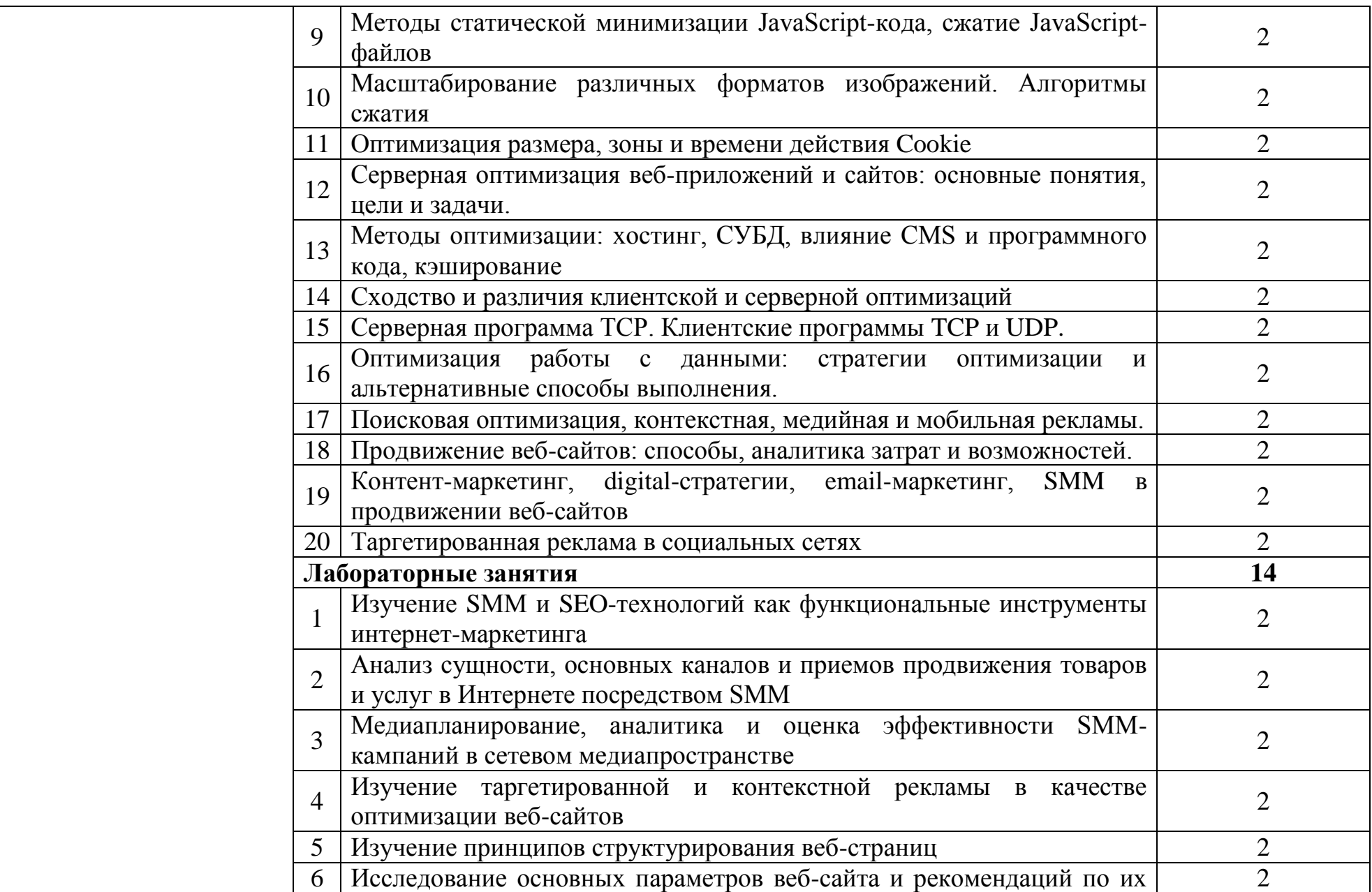

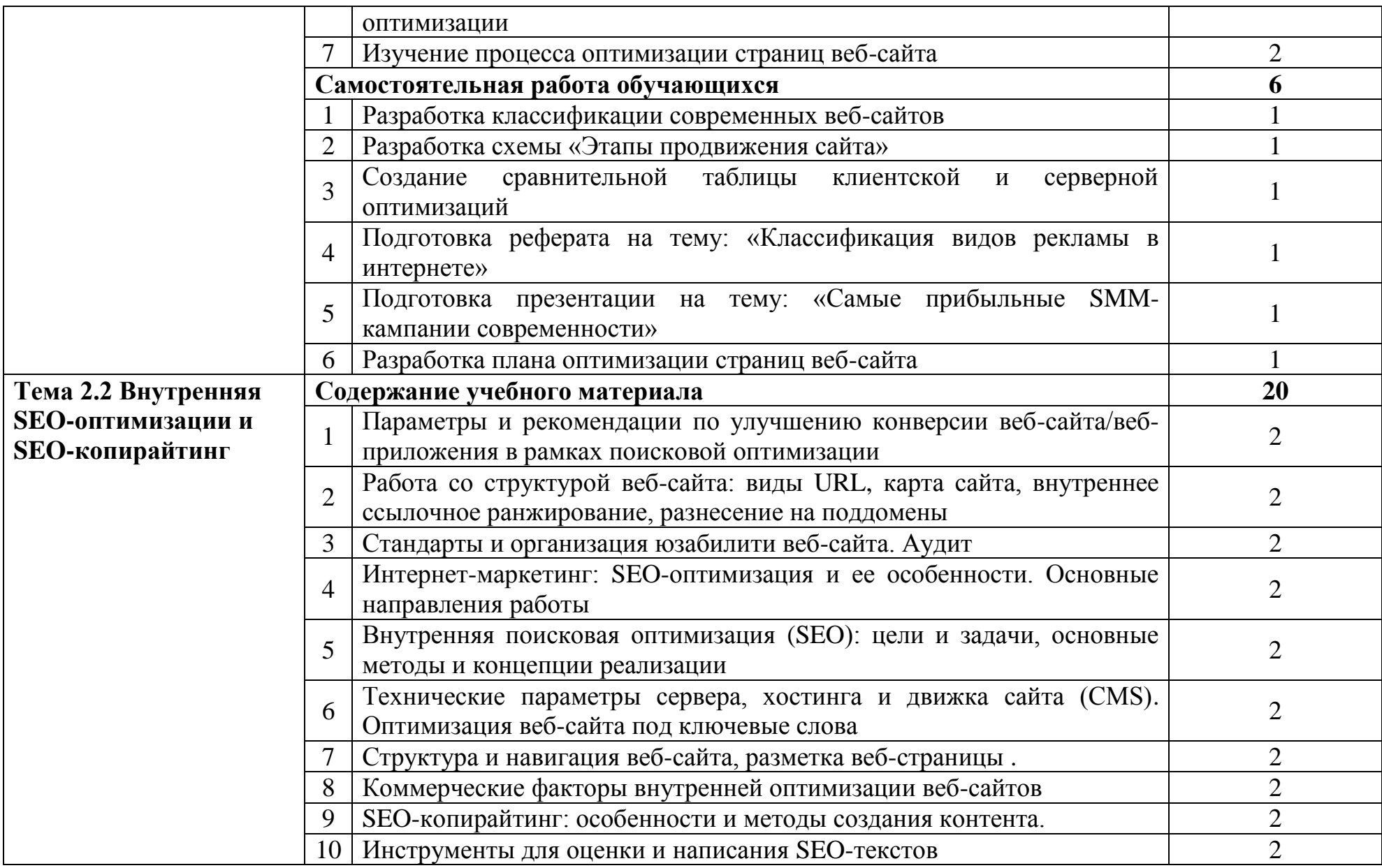

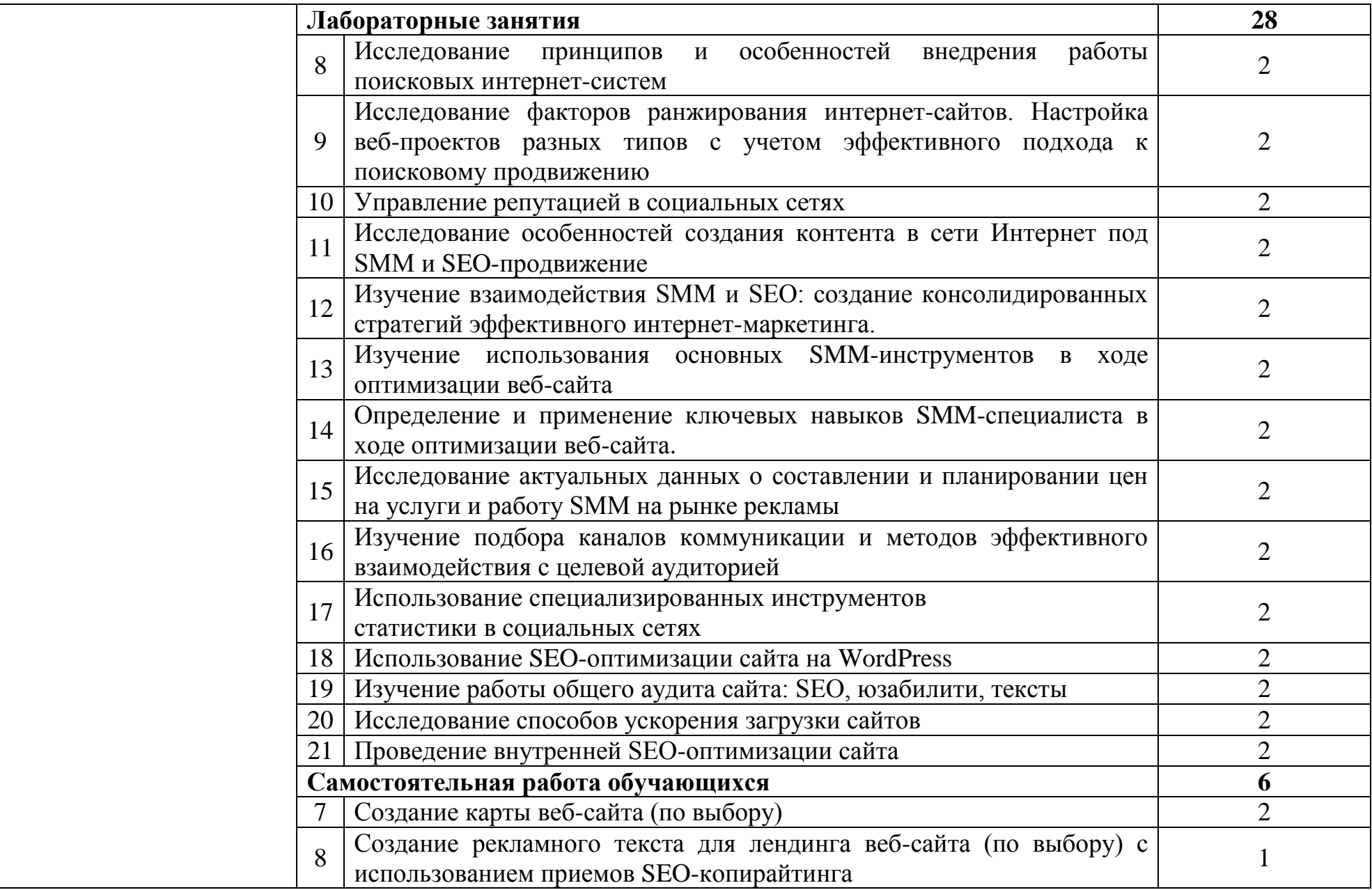

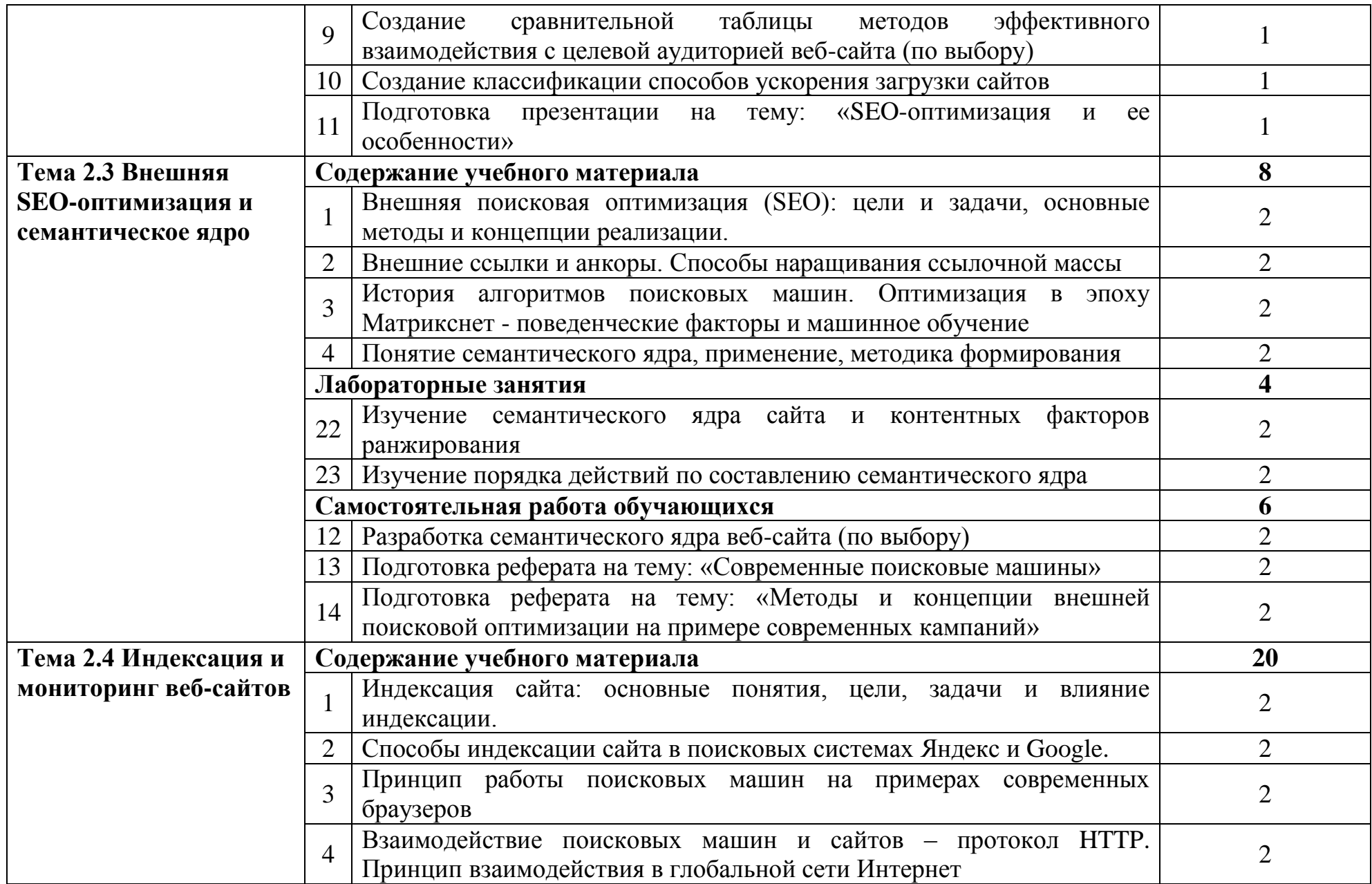

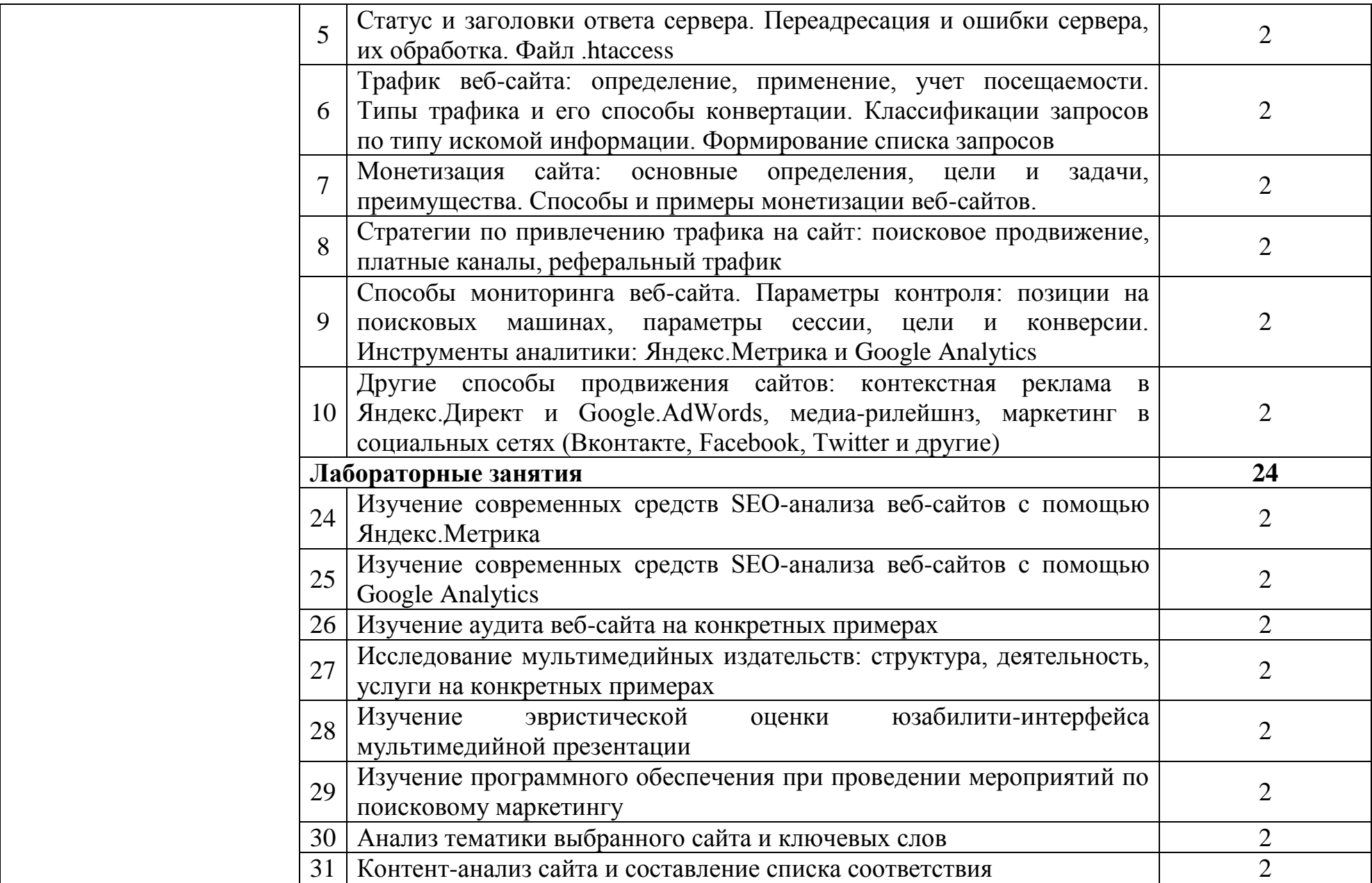

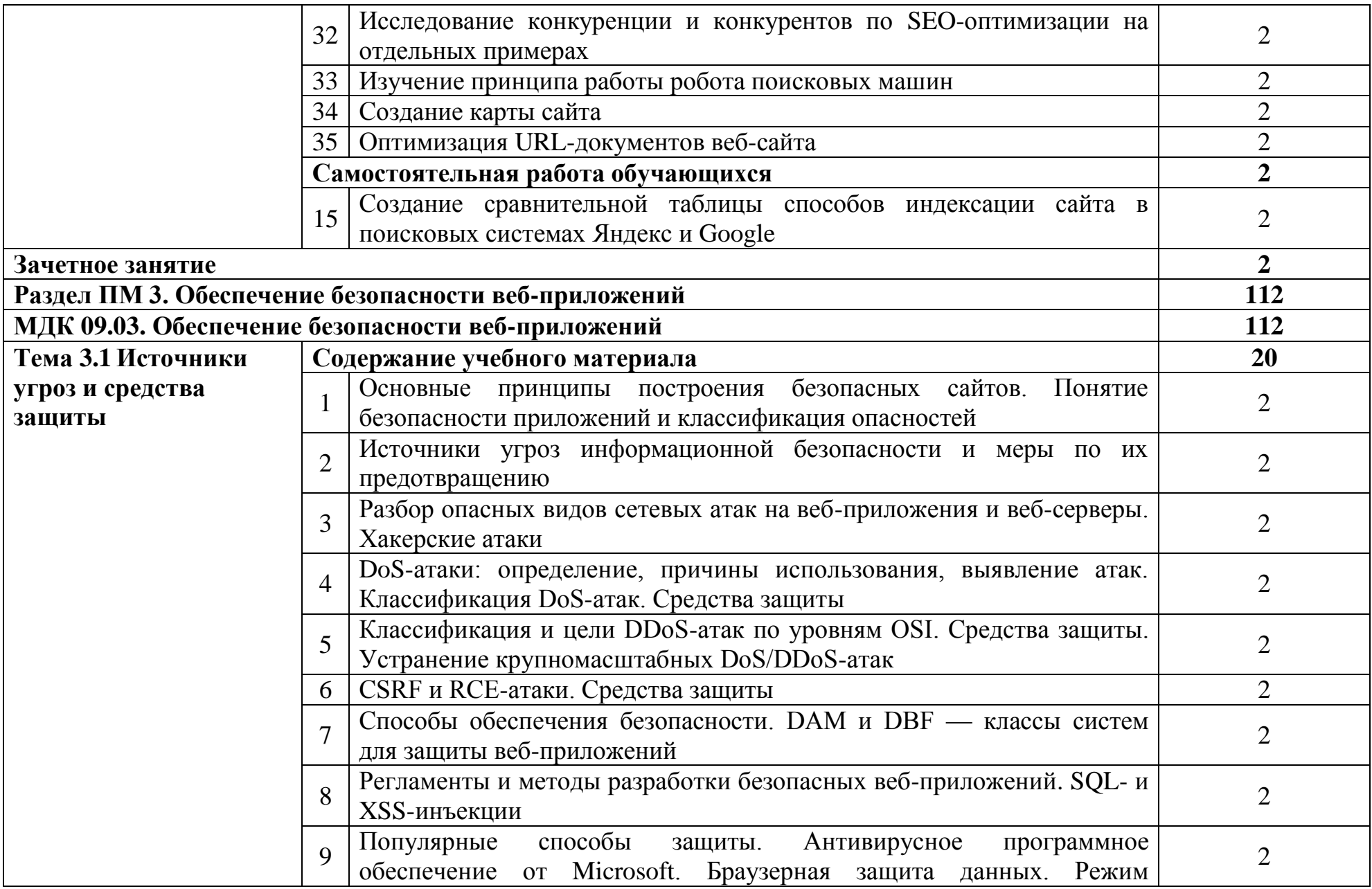

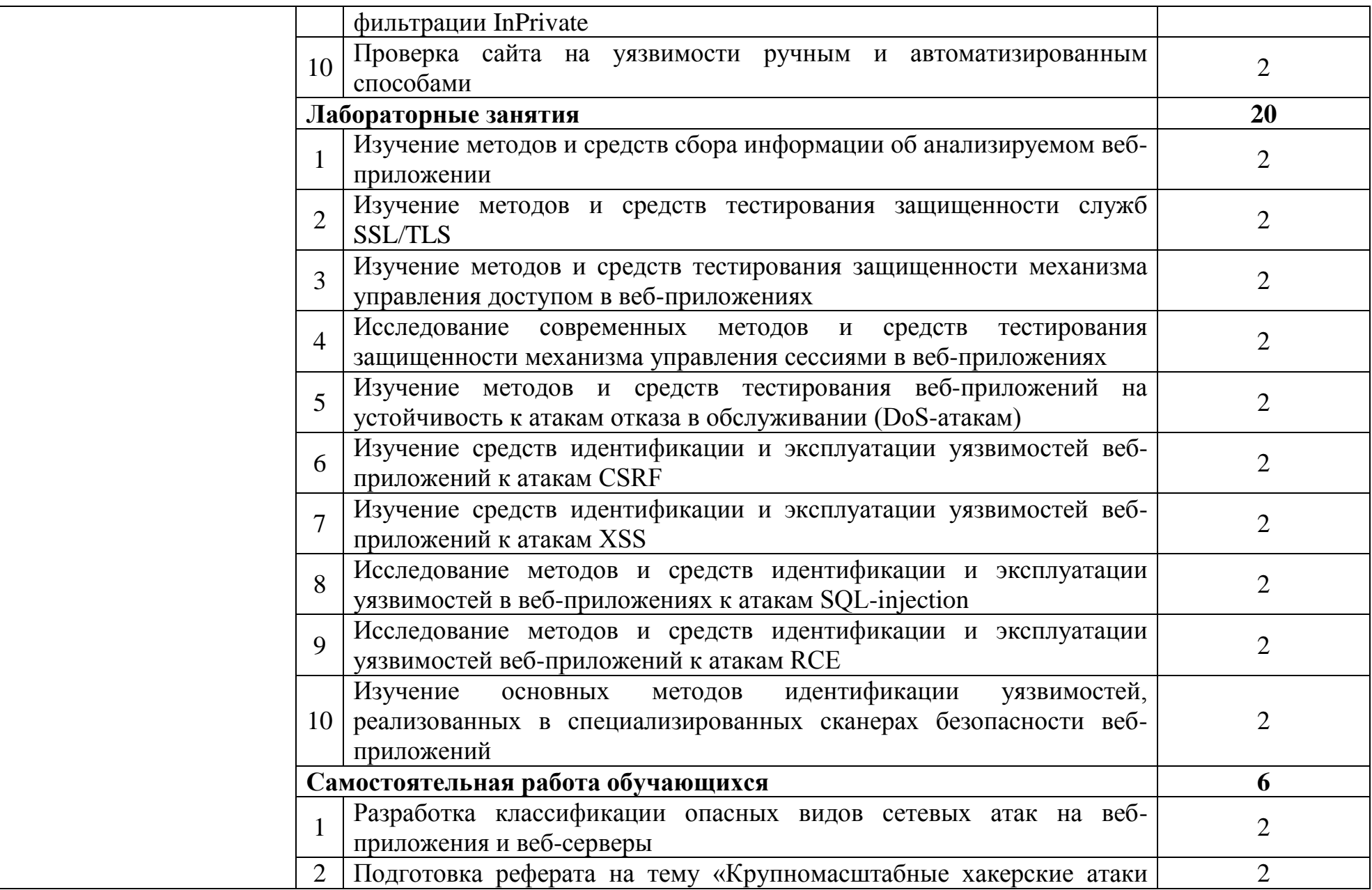

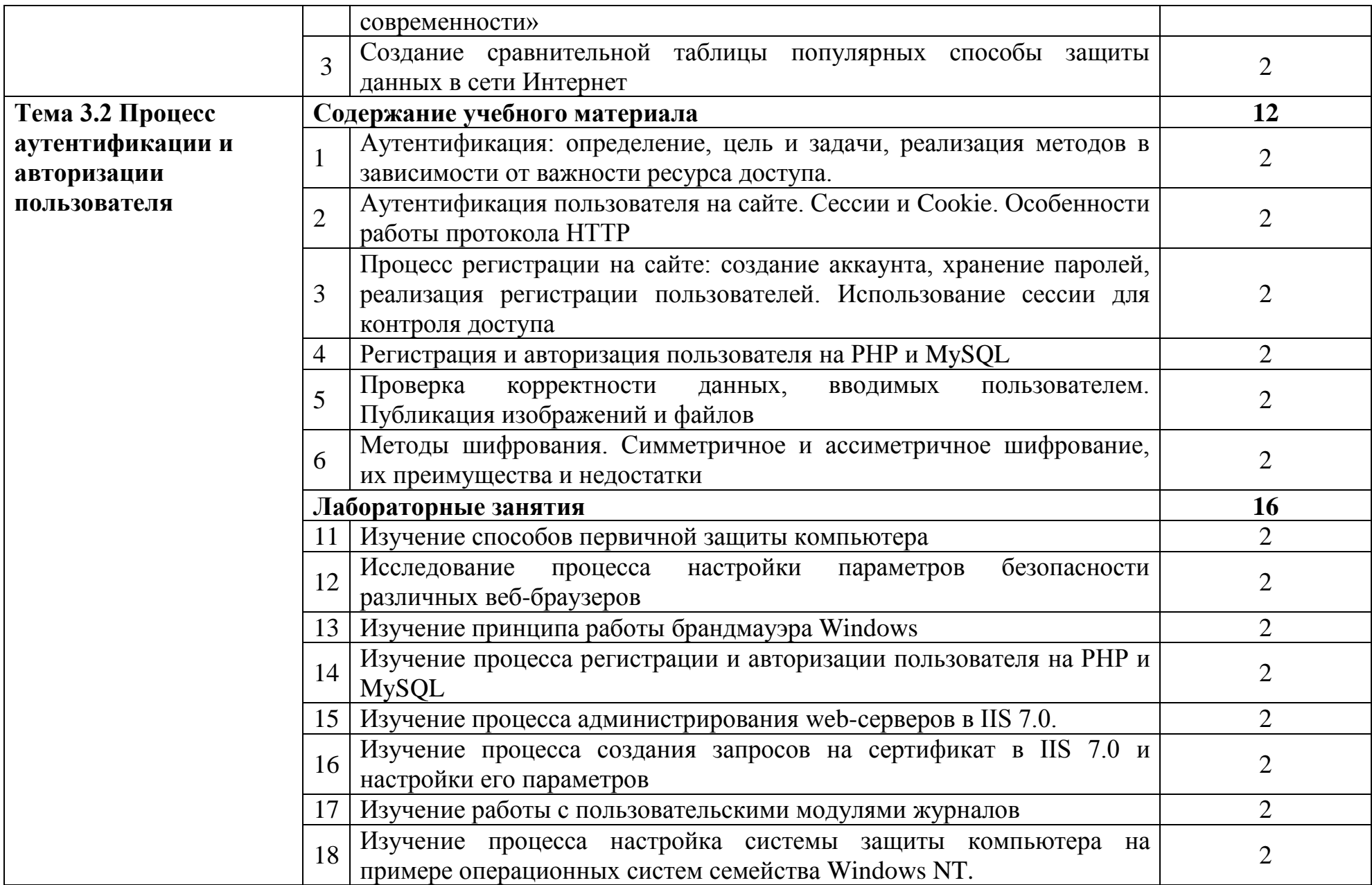

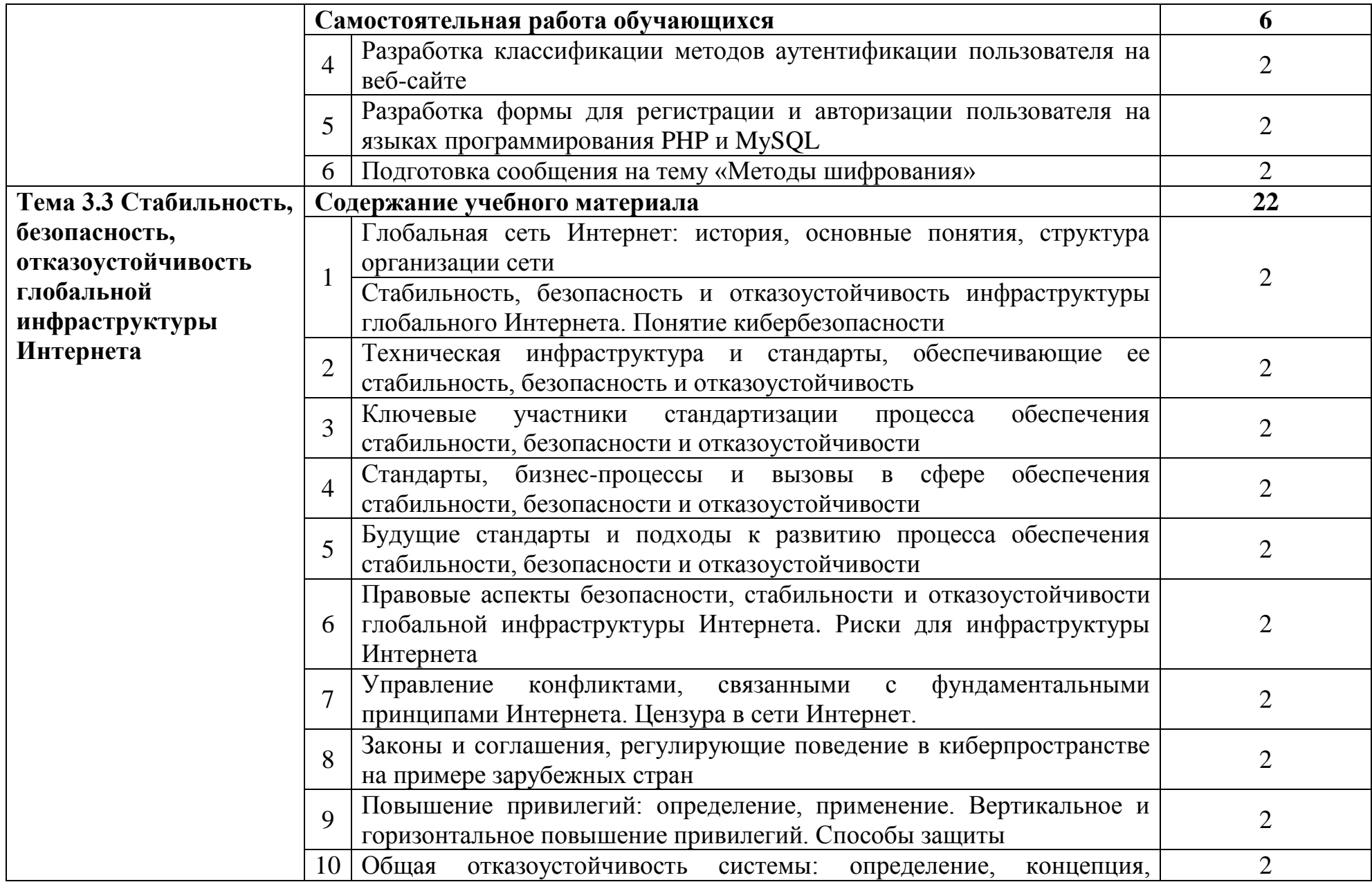

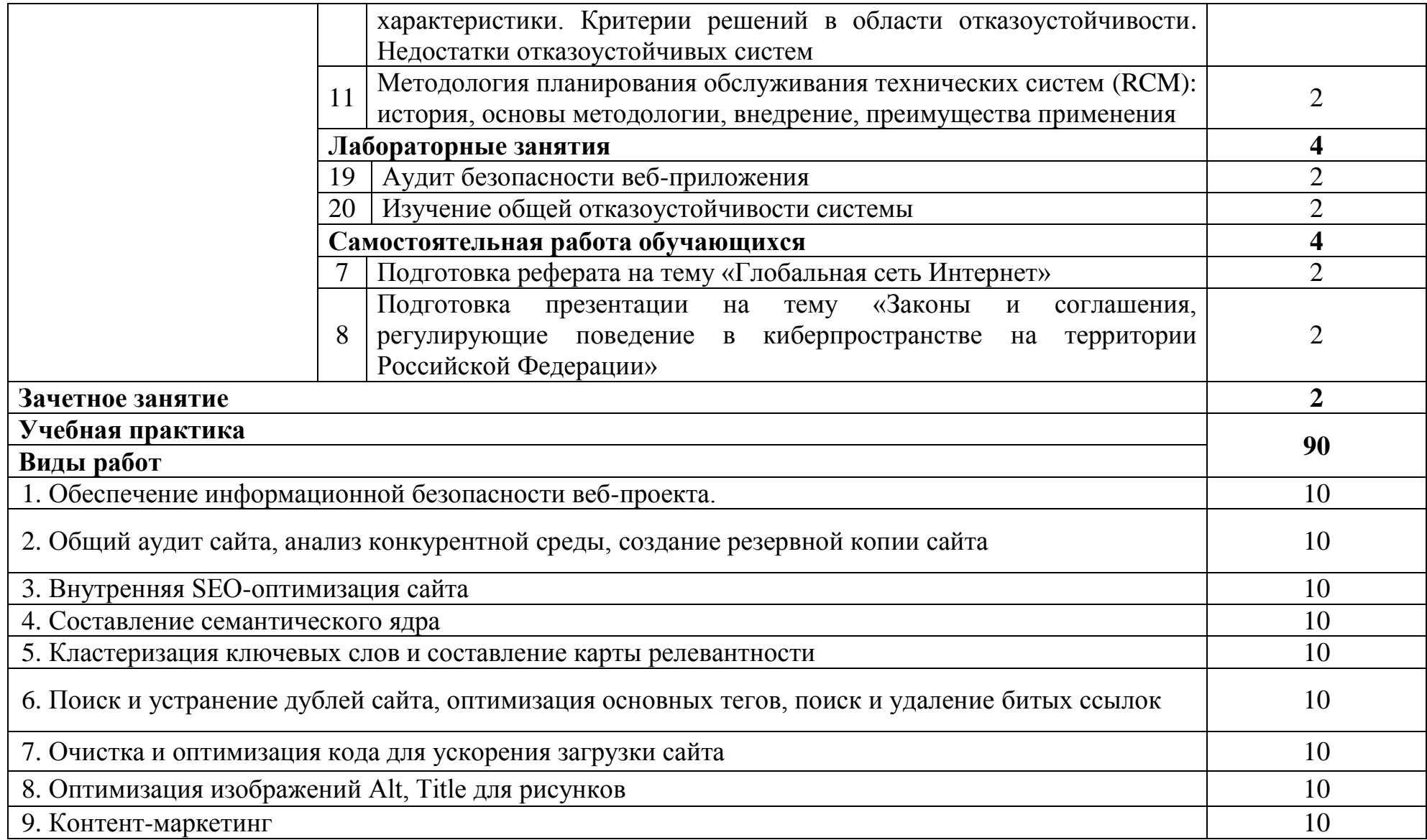

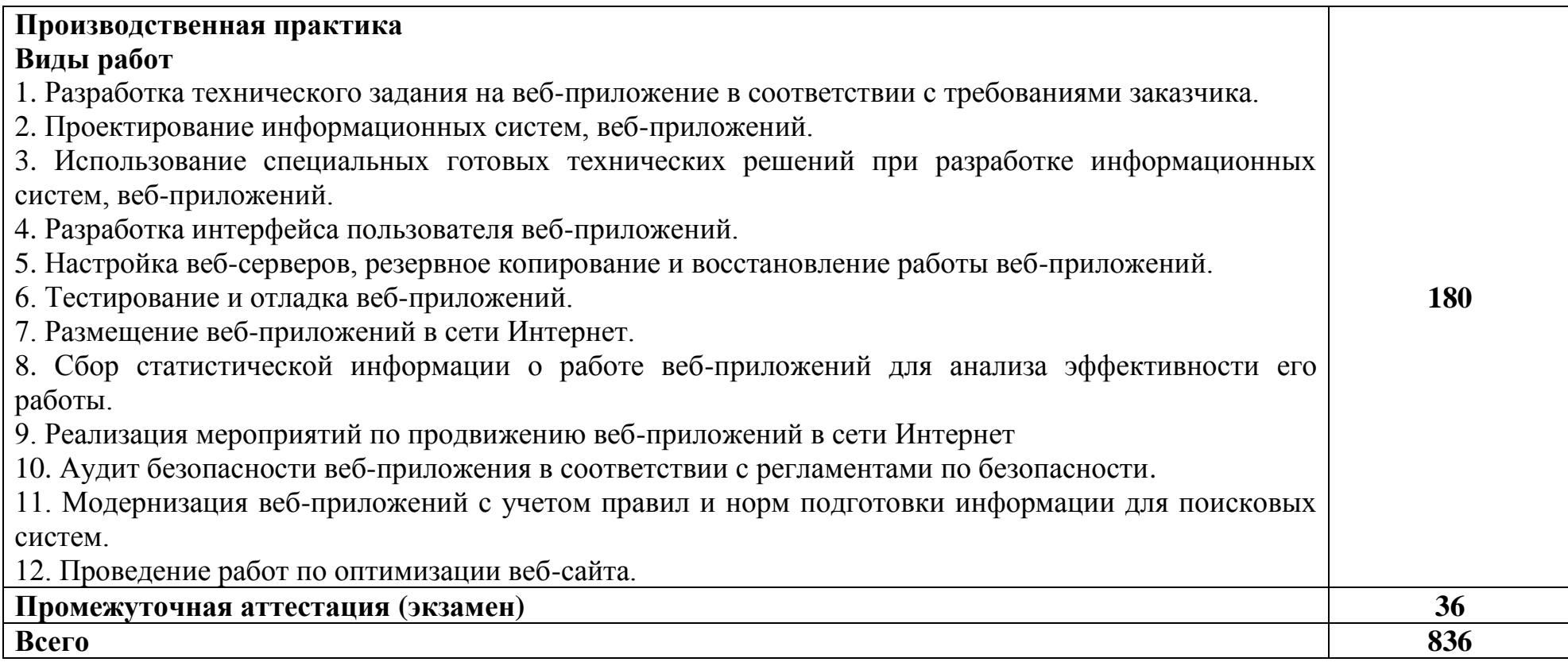

#### **3 УСЛОВИЯ РЕАЛИЗАЦИИ ПРОГРАММЫ ПРОФЕССИОНАЛЬНОГО МОДУЛЯ**

#### **3.1 Для реализации программы профессионального модуля предусмотрены следующие специальные помещения:**

Реализация программы модуля требует наличия студии «Разработки дизайна веб-приложений», оснащенная оборудованием и техническими средствами обучения: рабочее место преподавателя - ПК 1 шт., рабочие места обучающихся - ПК 14 шт., учебная доска, учебно-методическая документация. Программное обеспечение: Gimp, Adobe Photoshop, Inscape, Microsoft Visual Studio, Denver, IIS. Мультимедиапроектор, экран. Локальная сеть с выходом в Интернет.

Студия «Инженерной и компьютерной графики», оснащенная оборудованием и техническими средствами обучения: рабочее место преподавателя - ПК 1 шт., рабочие места обучающихся - ПК 14 шт., учебная доска, учебно-методическая документация. Программное обеспечение: Gimp, Adobe Photoshop, Inscape, Microsoft Visual Studio, Denver, IIS. Мультимедиапроектор, экран. Локальная сеть с выходом в Интернет.

Мастерская по компетенции Веб-дизайн и разработка, оснащенная оборудованием и техническими и программными средствами обучения:

доска классная – 1 шт., стол компьютерный – 15 шт., стул офисный – 15 шт., стол ученический – 8 шт., стул ученический (регулируемый по высоте) – 16 шт, источник бесперебойного питания (CyberPower UT1100EG) – 19 шт., системный блок (AMD Ryzen 5 3600 / 3,6 ГГц / DDR4 - 16 Гб / GPU AMD Radeon RX 550, GDDR5 / SSD 512 Гб) – 19 шт., монитор (Asus TUF Gaming VG249Q с) – 38 шт., сетевой удлинитель (Iek WYP11-16-06-05-ZK) – 19 шт., комплекс звукоусиливающей аппаратуры (Acury AS-10T) – 1 шт., проектор (Epson EB-W05) – 1 шт., экран для проектора 123" (SAKURA CINEMA WALLSCREEN) – 1 шт., ноутбук (ЦПУ: Intel i5 Количество ядер процессора: 4 Частота: 1,6 Ггц Объем видеопамяти: 2 ОЗУ: 8Гб; ПЗУ: - SSD объемом 256 Гб сетевой адаптер: - технология Ethernet стандарта 1000BASE-T. Экран 15,6") – 1 шт., Wi-Fi роутер (Eltex WEP-2AC) – 1 шт., сервер (AMD Ryzen 5, 16 GB ОЗУ, 256 GB SSD +1000GB HDD)– 1 шт., МФУ лазерное (Xerox B205) – 1 шт., коммутатор MES2324 Eltex 24 порта 1G 4 порта 10G – 1 шт., телевизор на стойке (hyundai H-led 55es 5001) -1 шт., презентер (Logitech Wireless Presenter R500 Graphite) – 1 шт., программное обеспечение: MS Windows 10, Microsoft Office 2016, Web Browser – Chrome, Web Browser - Firefox Developer Edition, PyCharm, Notepad++, Sublime Text 3, Adobe Creative (Photoshop, Illustrator, Dreamweaver), GIMP, Zeal, Visual Studio Code, AtomEditor, Openserver Ultimate, Adobe Reader, 7Zip, Inkscape.

#### **3.2 Информационное обеспечение реализации программы**

#### **3.2.1. Основные печатные и электронные издания:**

1. Зверева, В. П. Сопровождение и обслуживание программного обеспечения компьютерных систем (2-е изд., испр.) : учебник - Москва: Академия, 2020.

2. Немцова, Т. И. Компьютерная графика и web-дизайн : учебное пособие / Т.И. Немцова, Т.В. Казанкова, А.В. Шнякин ; под ред. Л.Г. Гагариной. — Москва : ФОРУМ : ИНФРА-М, 2022. — 400 с. + Доп. материалы [Электронный ресурс]. — (Высшее образование). - ISBN 978-5-8199-0703-0. - URL: https://znanium.com/catalog/product/1865592 – Режим доступа: для зарегистр. пользователей. – Текст электронный.

3. Прохоренок, Н.А. HTML, JavaScript, PHP и MySQL. Джентльменский набор Web-мастера. 5-е изд ./ Н.А. Прохоренок. – Санкт-Петербург: BHV, 2020

4. Тузовский, А. Ф. Проектирование и разработка web-приложений : учебное пособие для СПО / А. Ф. Тузовский. - Москва: Юрайт, 2020.

5. Федорова, Г.Н. Основы проектирования баз данных (4-е изд., перераб.) : учебник. / Г.Н. Федорова. – Москва: Академия, 2020

6. Федорова, Г.Н. Разработка модулей программного обеспечения для компьютерных систем (4-е изд., перераб.) : учебник / Г.Н. Федорова - Москва: Академия. 2020.

**7.** Федорова, Г. Н. Разработка, внедрение и адаптация программного обеспечения отраслевой направленности : учебное пособие / Г.Н. Федорова. — Москва : КУРС : ИНФРА-М, 2022. — 336 с. — (Среднее профессиональное образование). - ISBN 978-5-906818-41-6. - URL: https://znanium.com/catalog/product/1858587 . – Режим доступа: для зарегистр. пользователей. – Текст электронный.

#### **3.2.2 Дополнительные источники:**

1. Сычев, А. В. Теория и практика разработки современных клиентских веб-приложений : учебное пособие для СПО / А. В. Сычев. — Саратов : Профобразование, 2021. — 482 c. — ISBN 978-5-4488-1012-1. — Электронный ресурс цифровой образовательной среды СПО PROFобразование : [сайт]. — URL: https://profspo.ru/books/102205. — Режим доступа: для зарегистр. пользователей. – Текст электронный.

2. Фролов, А. Б. Основы web-дизайна. Разработка, создание и сопровождение web-сайтов : учебное пособие для СПО / А. Б. Фролов, И. А. Нагаева, И. А. Кузнецов. — Саратов : Профобразование, 2020. — 244 c. — ISBN 978-5-4488-0861-6. — Электронный ресурс цифровой образовательной среды СПО PROFобразование : [сайт]. — URL: https://profspo.ru/books/96765. — Режим доступа: для зарегистр. пользователей. – Текст электронный.

### **4 КОНТРОЛЬ И ОЦЕНКА РЕЗУЛЬТАТОВ ОСВОЕНИЯ ПРОФЕССИОНАЛЬНОГО МОДУЛЯ**

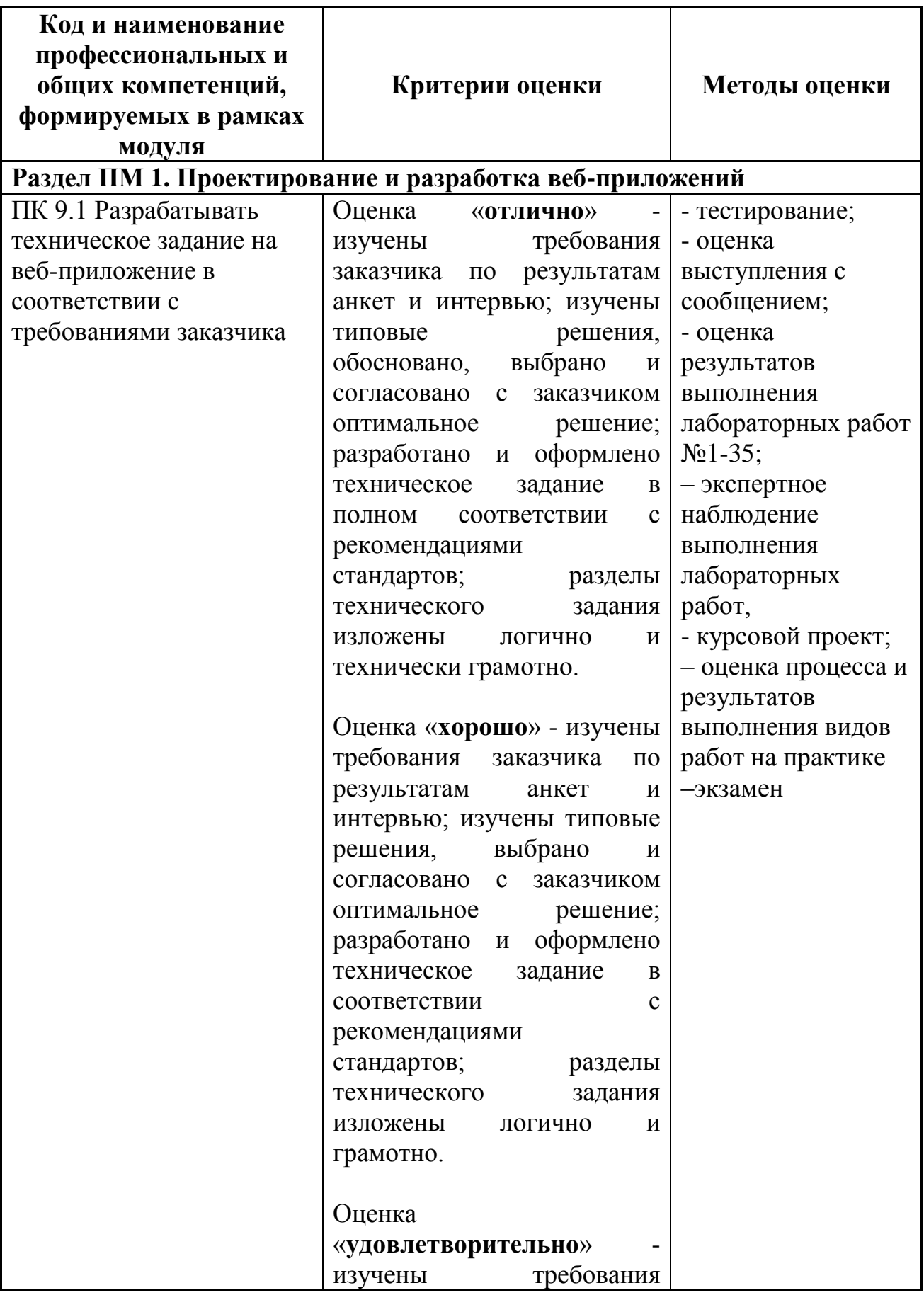

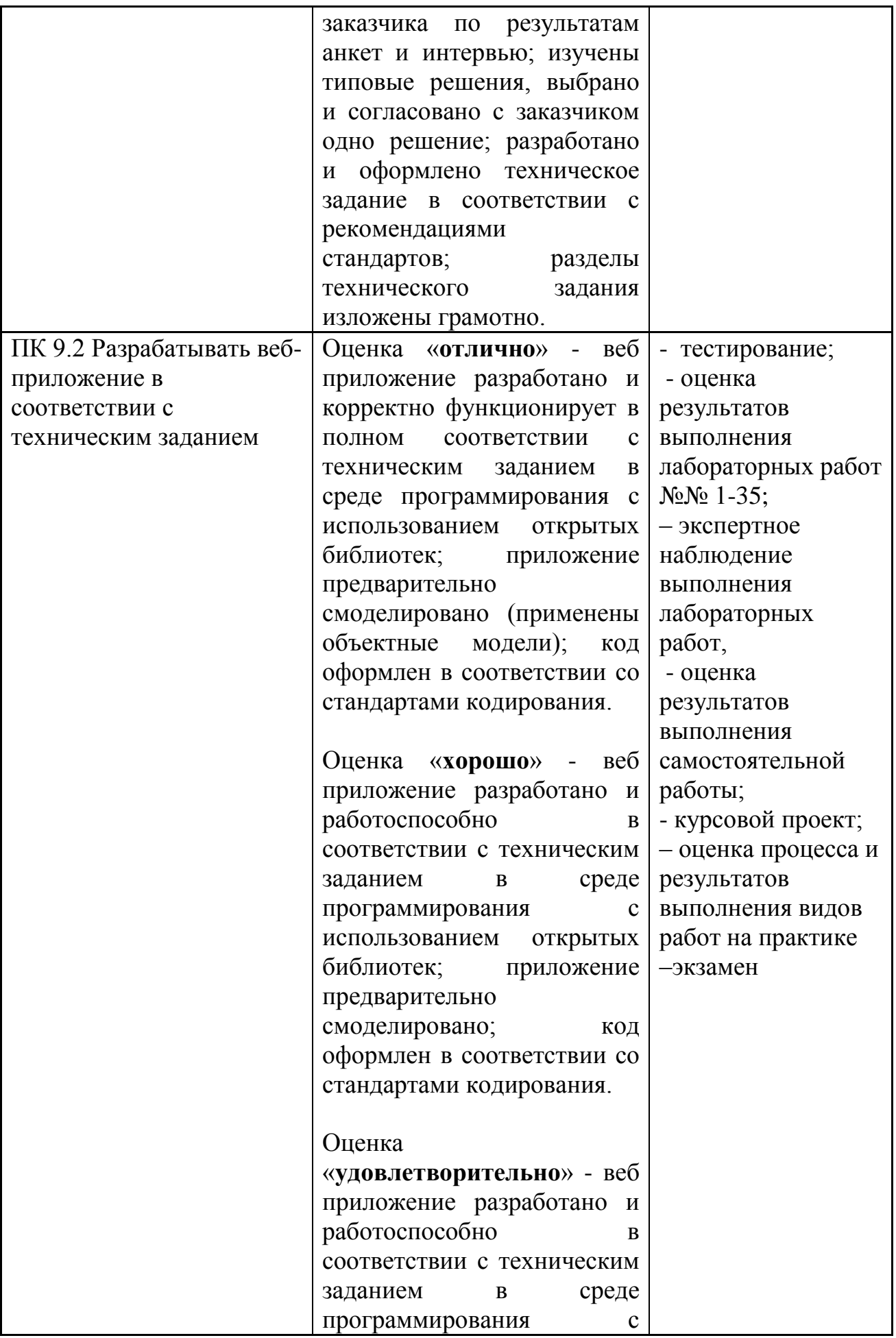

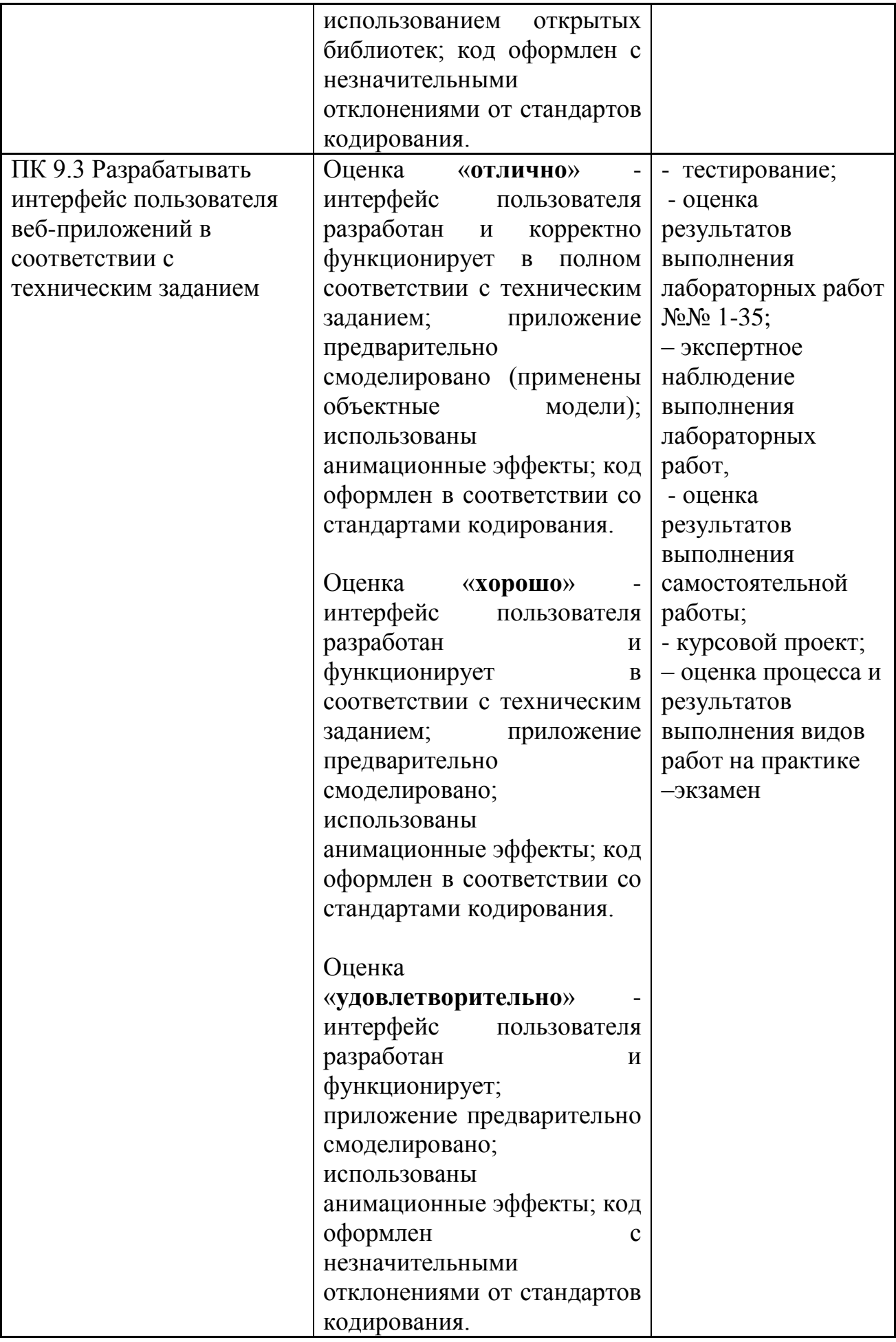

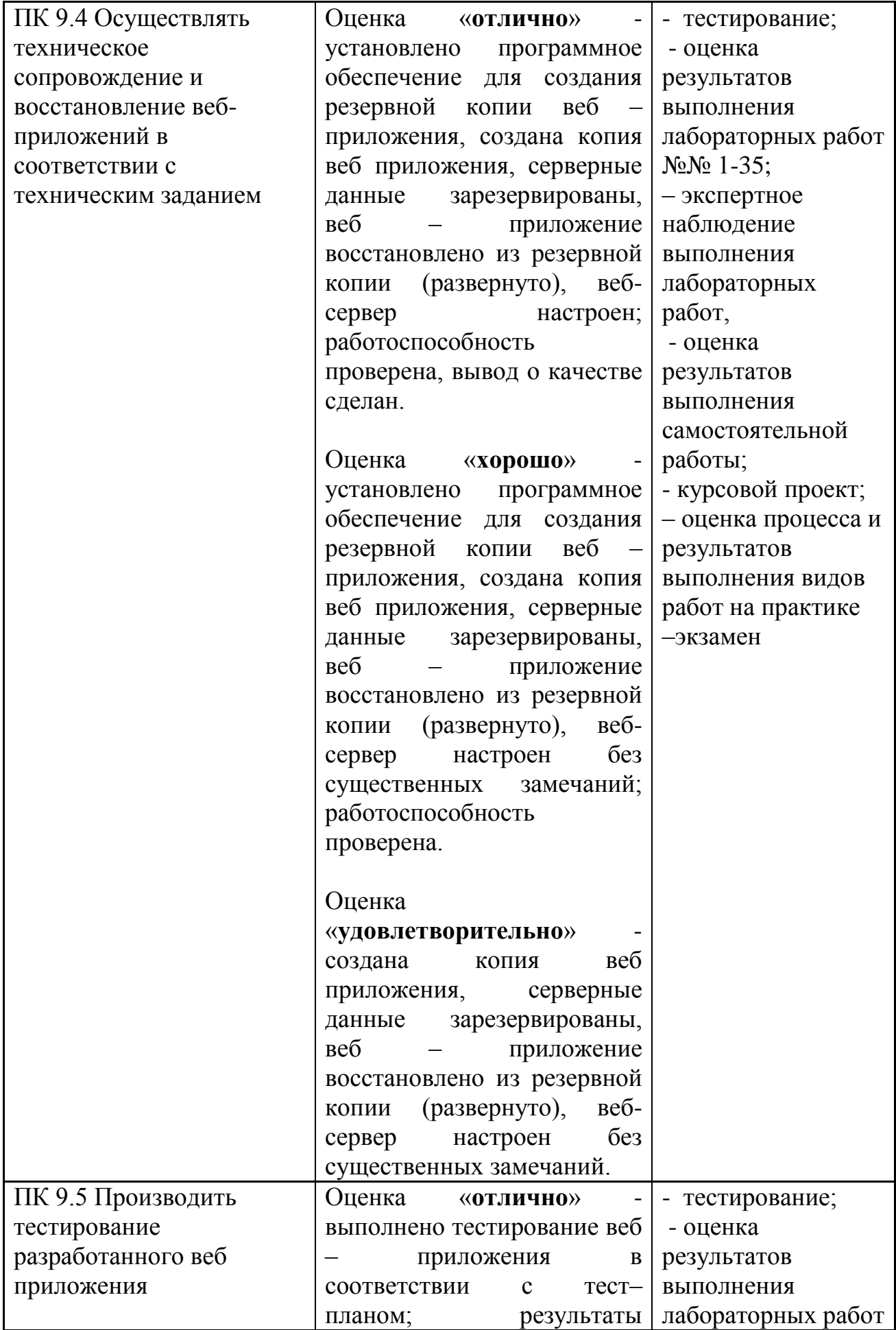

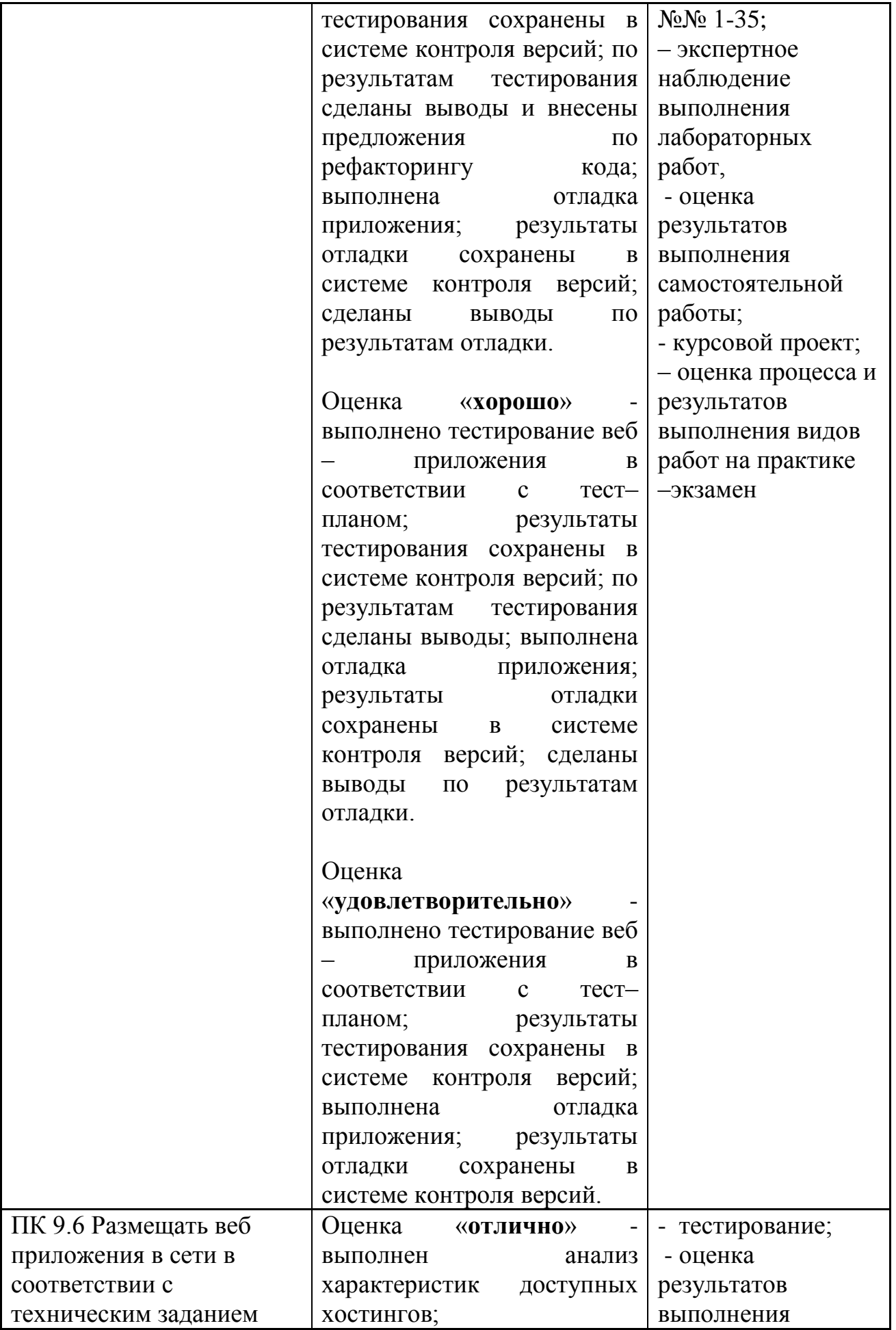

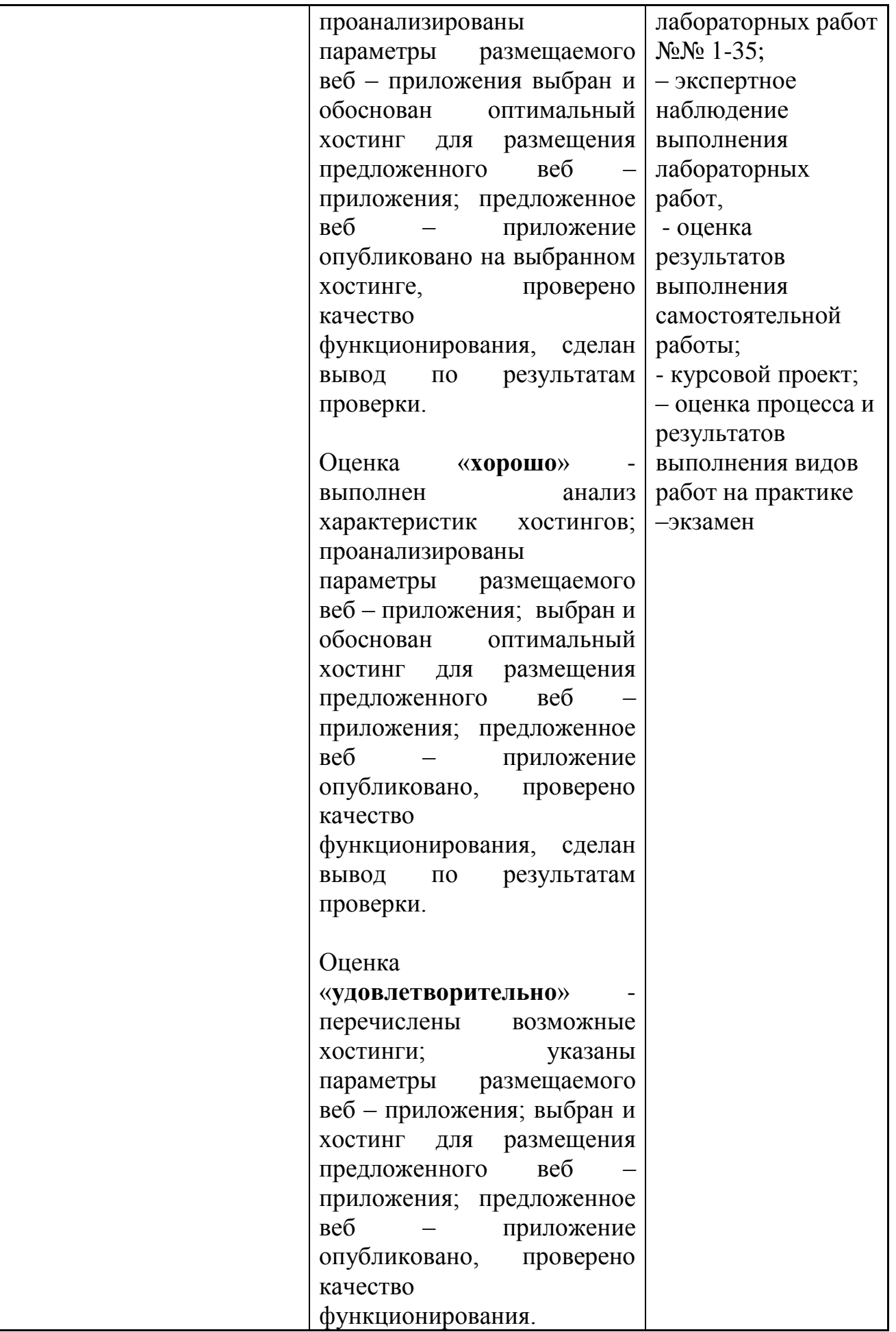

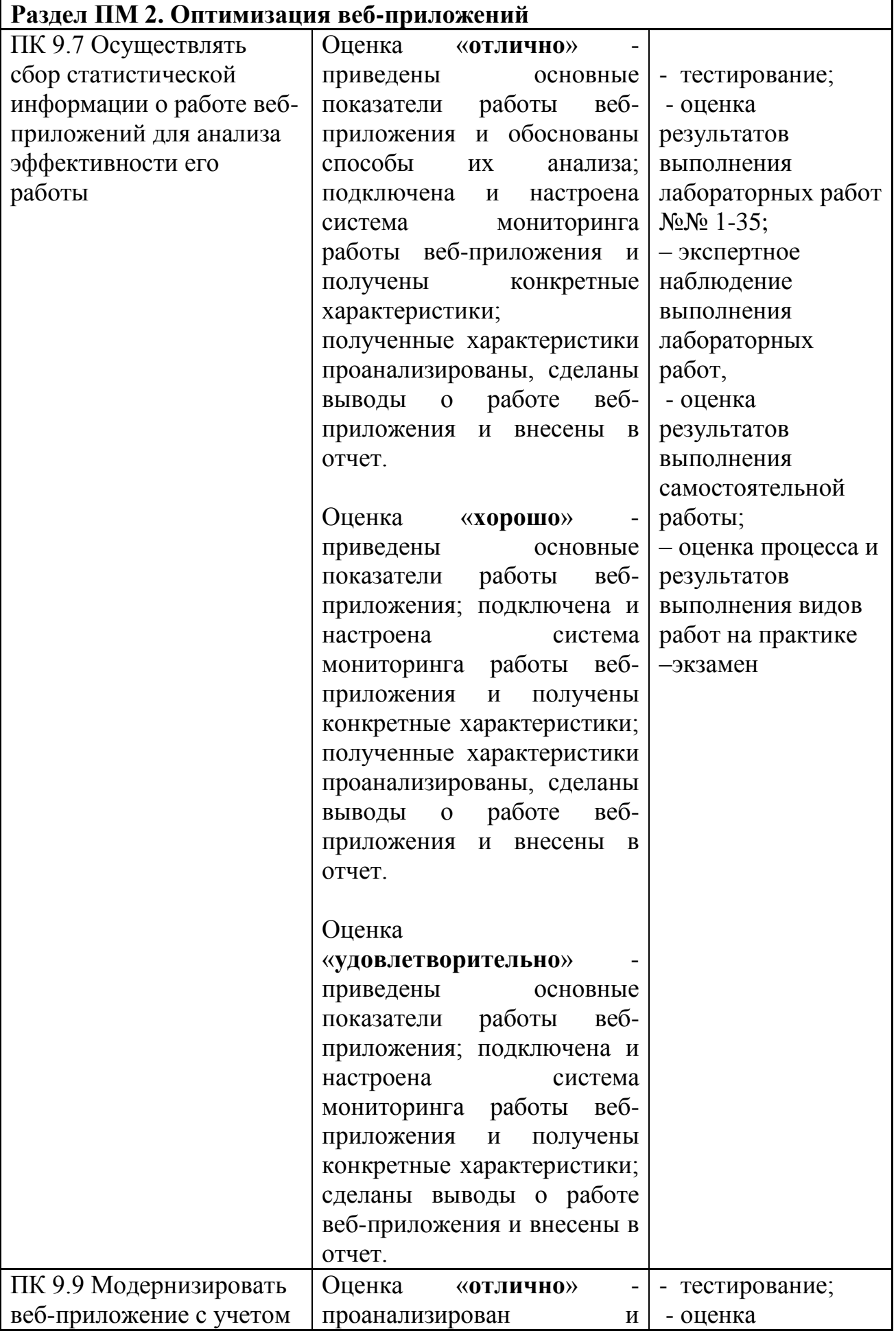

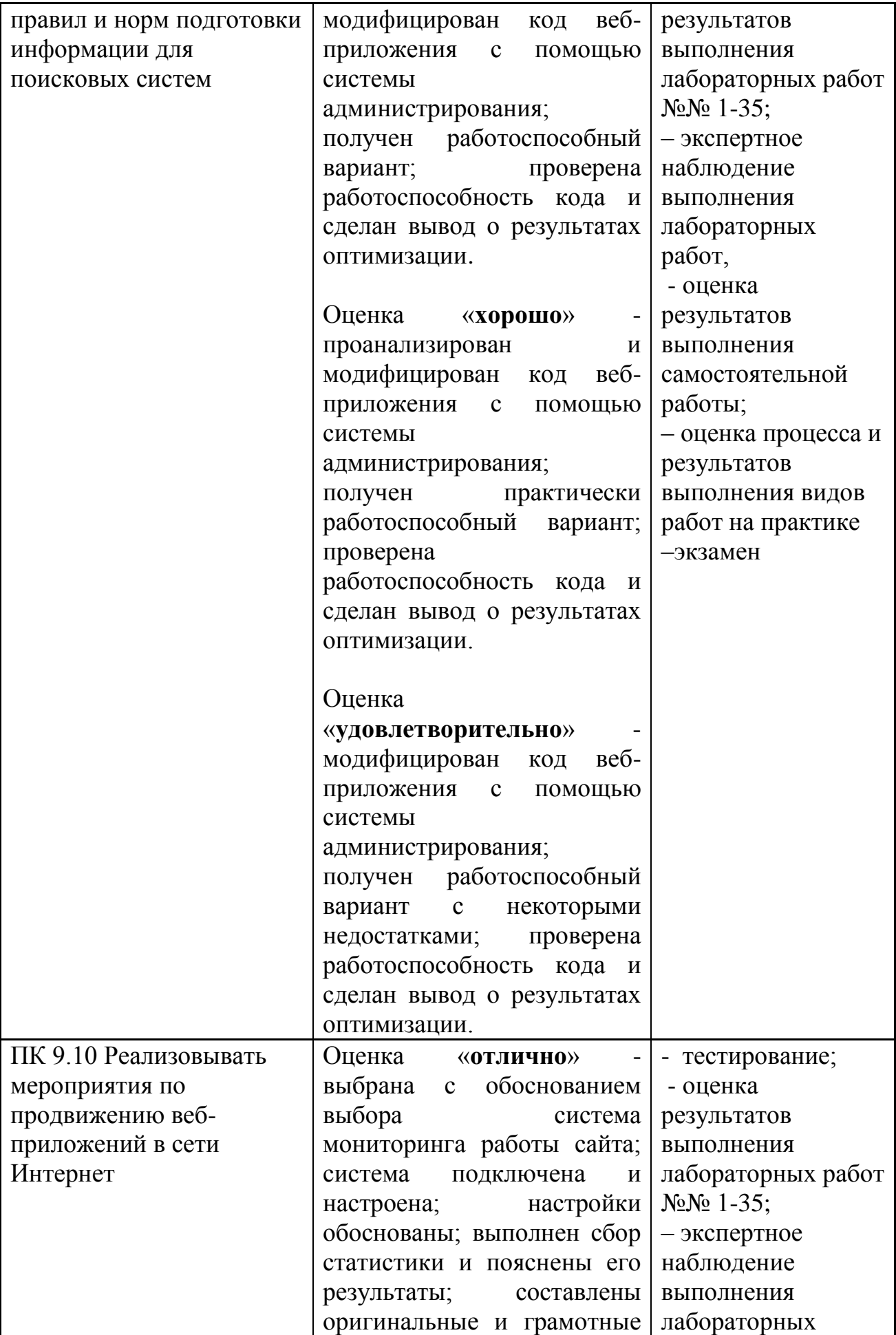

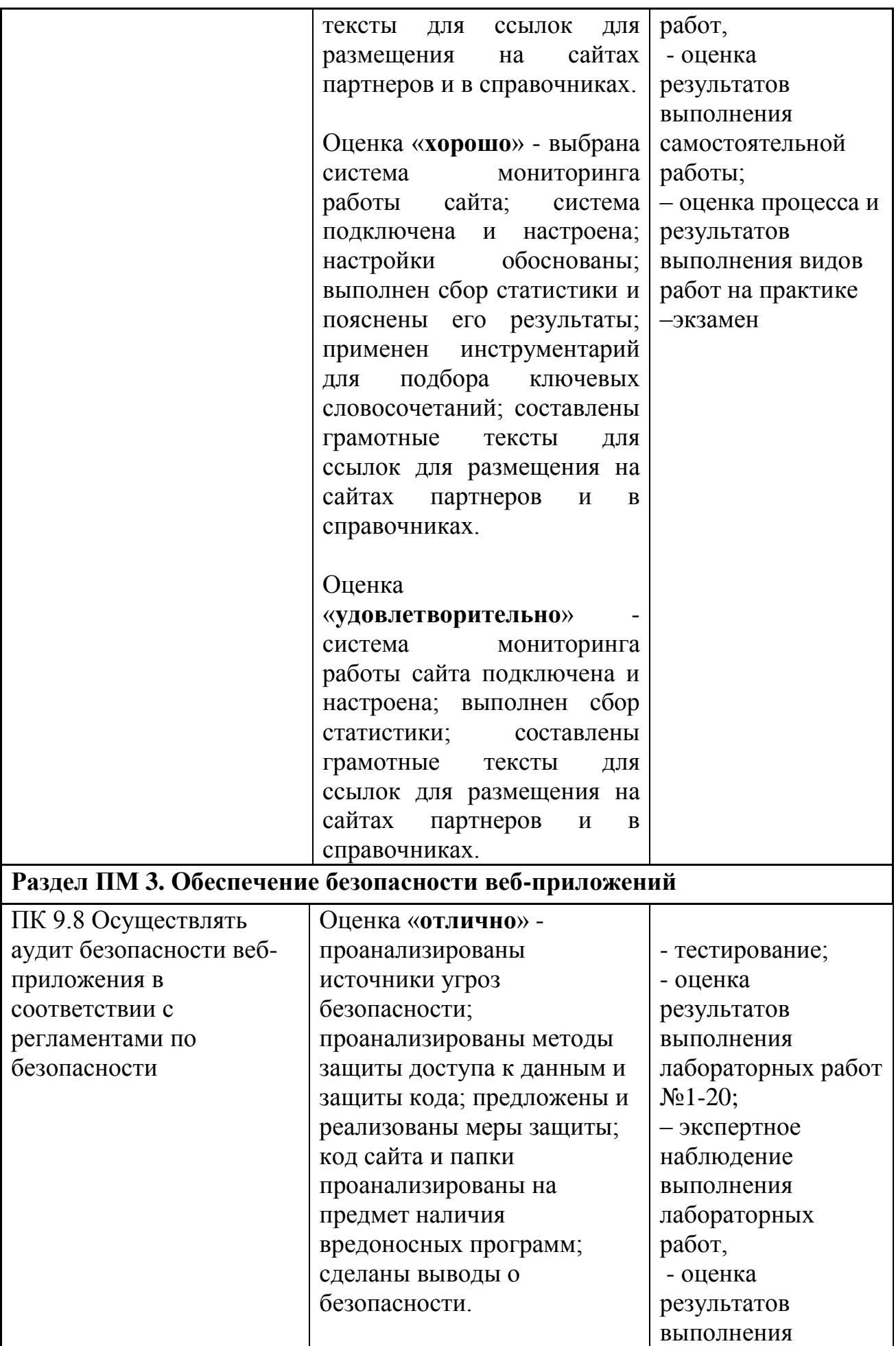

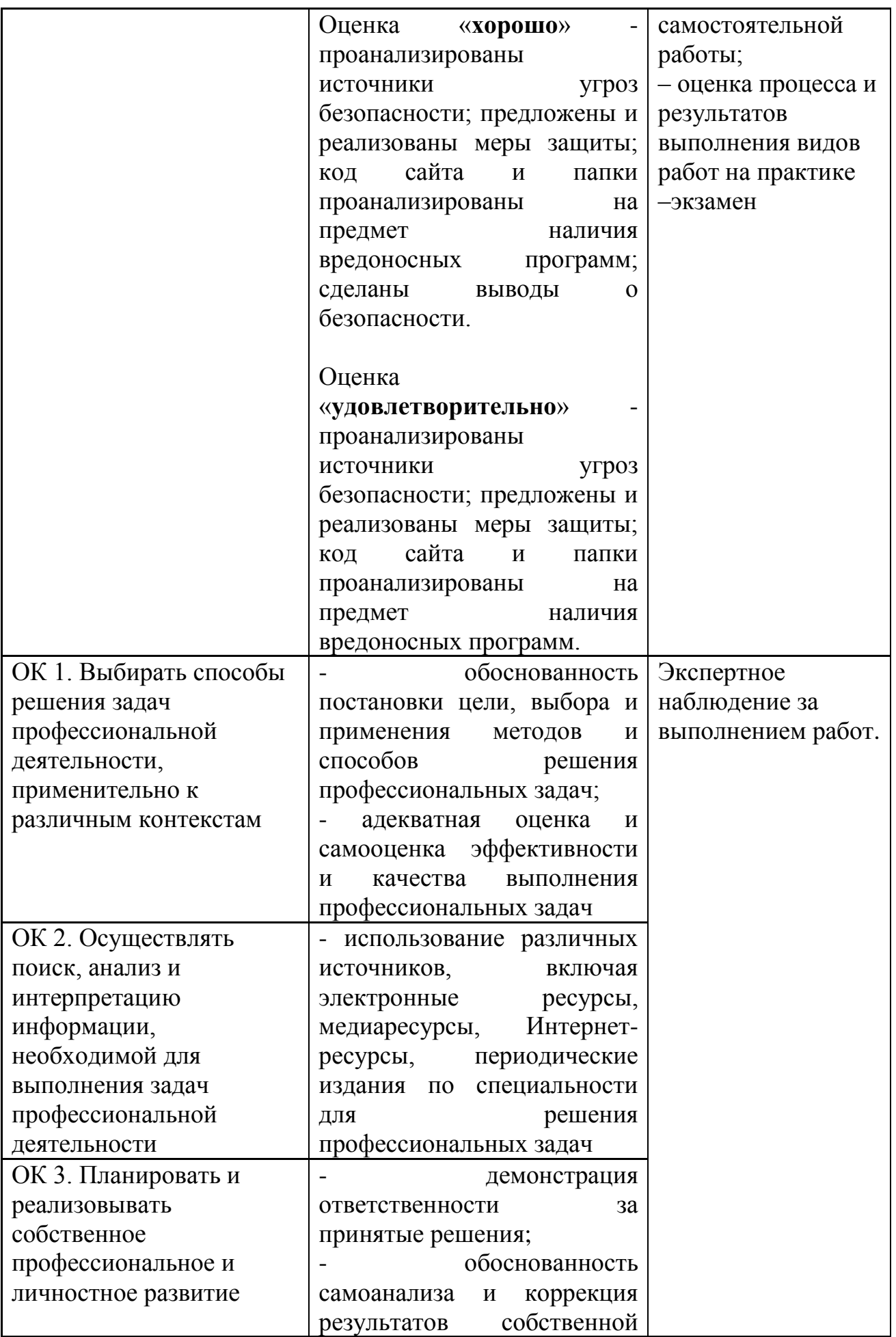

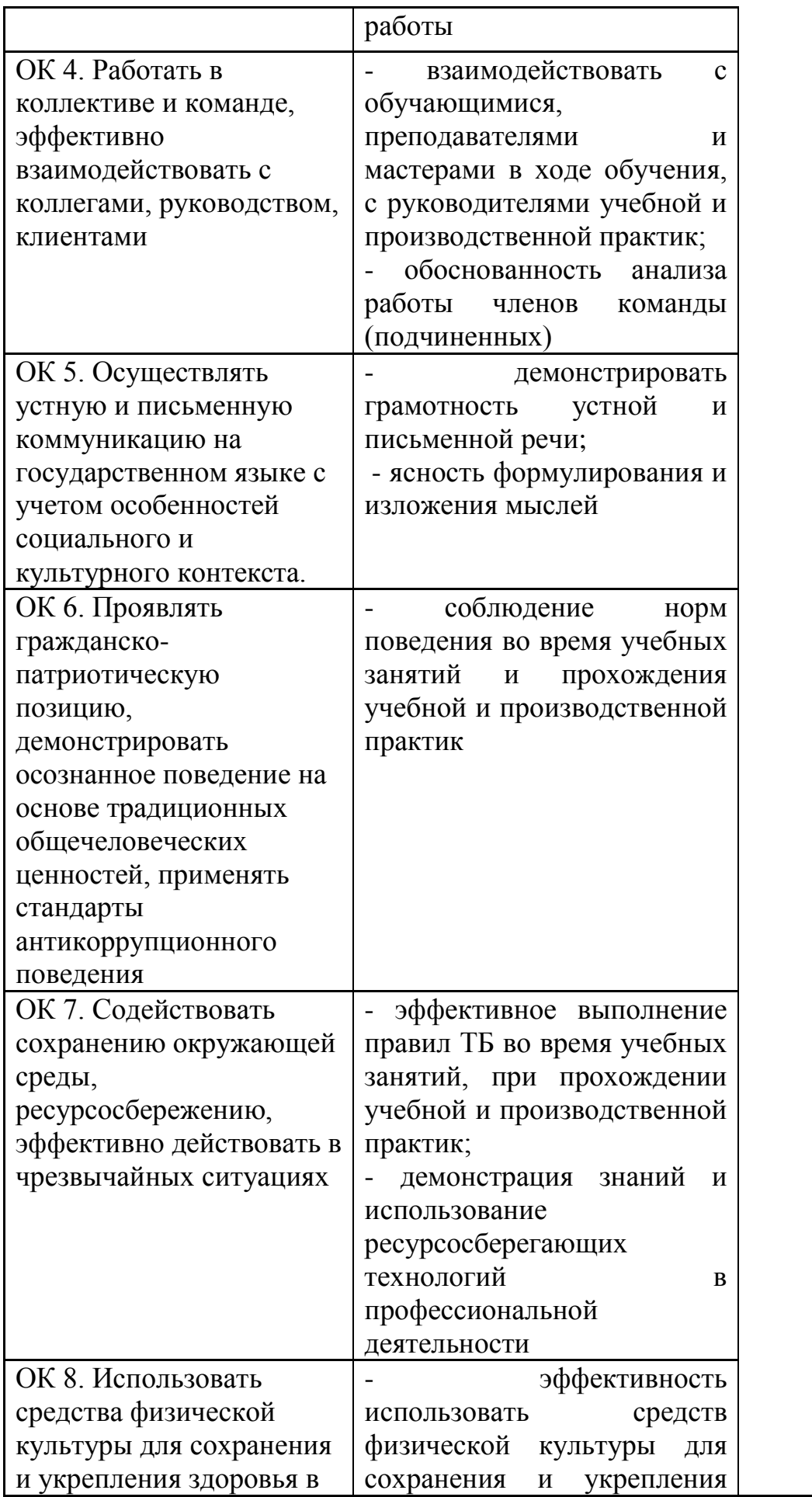

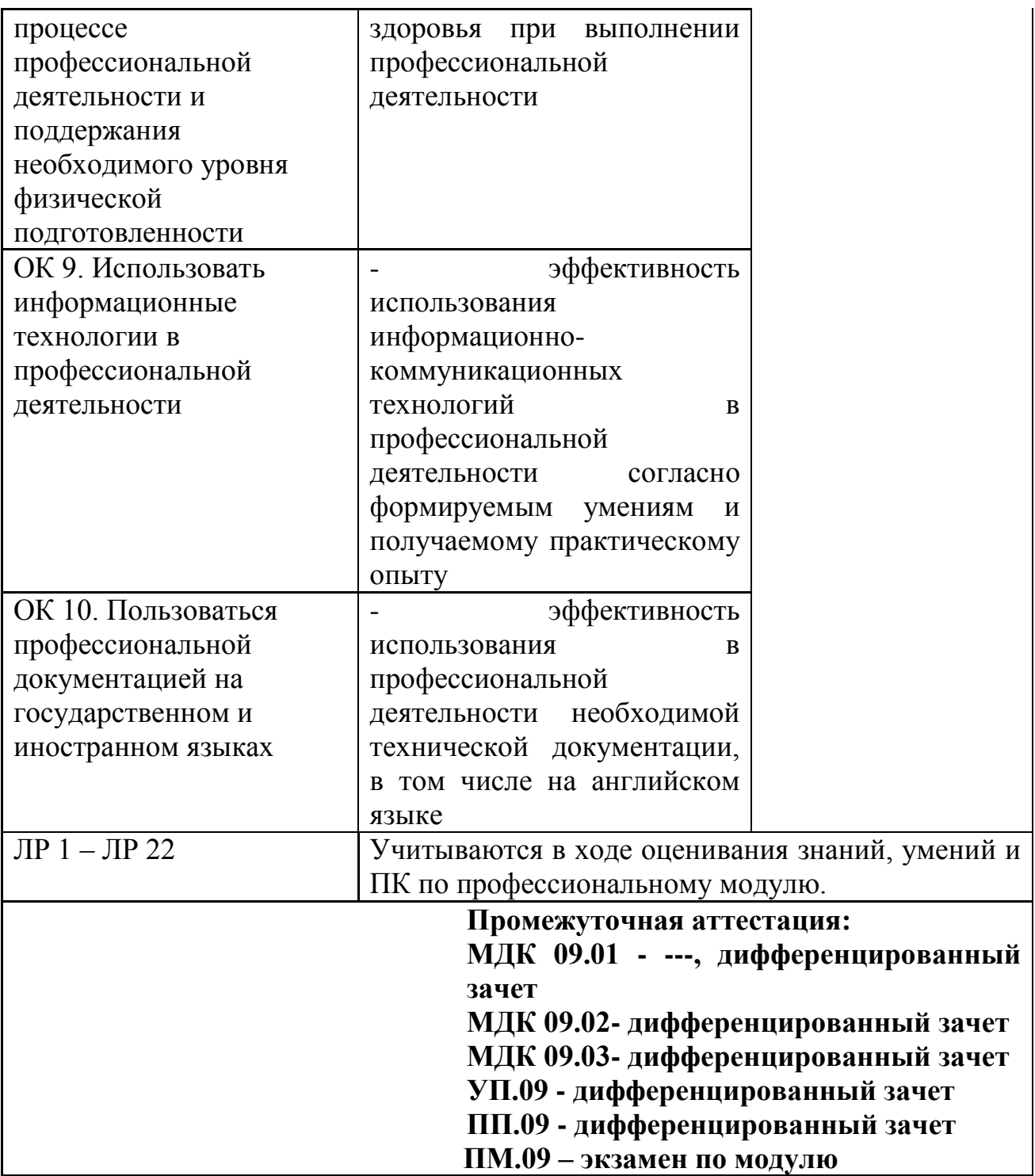